TRƯỜNG CAO ĐẰNG NGHỀ THÀNH PHỐ HỒ CHÍ MINH KHOA: CÔNG NGHỀ THÔNG TIN

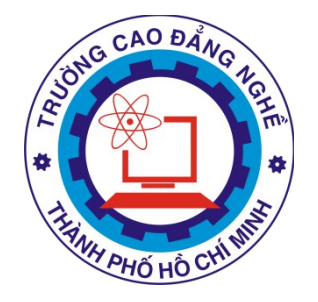

# **GIÁO TRÌNH** QUẢN TRỊ HỆ THỐNG CSDL NÂNG **CAO (SQL SERVER)** (SỬ DỤNG CHO TRÌNH ĐỘ CAO ĐẰNG NGHỀ)

(LƯU HÀNH NỘI BỘ) Tp. Hồ Chí Minh - 2013

### **MUC LUC**

### GIỚI THIỆU VỀ MÔ ĐUN QUẢN TRỊ HỆ THỐNG CƠ SỞ DỮ LIỆU NÂNG CAO (SQL SERVER)

### I. VỊ TRÍ TÍNH CHẤT CỦA MÔ ĐUN:

Vị trí: Mô đun được bố trí cho sinh viên học sau các mô đun/ môn học Cơ sở dữ liệu, Quản tri hệ thống cơ sở dữ liêu cơ bản.

Tính chất: Là mô đun đào tao chuyên môn nghề bắt buộc.

II. MUC TIÊU CỦA MÔ ĐUN:

Kết nối hệ thống mang để sử dụng hệ thống cơ sở dữ liêu.

Thực hiện thành thao các thao tác quản trị tài khoản người dùng và tài khoản nhóm đối với hệ thống MS SQL Server.

Thiết lập cấu hình và giải quyết các vấn đề thường xảy ra trên mạng khi sử dụng truy câp cơ sở dữ liêu.

Bảo về tài nguyên dữ liêu trên các hề thống MS SQL Server.

Lập được các chương trình bằng SQL hỗ trợ xử lý cơ sở dữ liệu và xử lý tự động.

Bố trí làm việc khoa học đảm bảo an toàn cho người và phương tiện học tập.

III. NÔI DUNG CỦA MÔ ĐUN

Bảo mật cơ sở dữ liêu

Sao lưu và phục hồi dữ liêu

Các hàm thông dụng

Thủ tục lưu trữ

Hàm người dùng

Trigger – thực thi tự động

Giao tác

# BÀI 1: BẢO MẬT CƠ SỞ DỮ LIỆU

### 1.1 Các khái ni**ê**m về bảo mật

Bảo mất là một trong những yếu tố đóng vai trò quan trong đối với sư sống còn của cơ sở dữ liêu. Hầu hết các hê quản trị cơ sở dữ liêu thương mai hiên nay đều cung cấp khả năng bảo mật cơ sở dữ liệu với những chức năng như:

- Cấp phát quyền truy cấp cơ sở dữ liêu cho người dùng và các nhóm người dùng, phát hiện và ngăn chặn những thao tác trái phép của người sử dụng trên cơ sở dữ liệu.
- Cấp phát quyền sử dụng các câu lệnh, các đối tượng cơ sở dữ liệu đối với người dùng.
- Thu hồi (huỷ bổ) quyền của người dùng.

Bảo mật dữ liệu trong SQL được thực hiện dựa trên ba khái niệm chính sau đây:

- Ng**ười dùng cơ sở dữ liêu** (Database user): Là đối tương sử dụng cơ sở dữ liêu, thực thi các thao tác trên cơ sở dữ liêu như tao bảng, truy xuất dữ liêu,... Mỗi một ng ười dùng trong cơ sở dữ liệu được xác định thông qua tên người dùng (User ID). Một tập nhiều người dùng có thể được tổ chức trong một nhóm và được gọi là nhóm người dùng (User Group). Chính sách bảo mật cơ sở dữ liệu có thể được áp dụng cho mỗi người dùng hoặc cho các nhóm người dùng.
- Các đ**ối tượng cơ sở dữ liệu** (Database objects): Tập hợp các đối tượng, các  $c$ ấu trúc lưu trữ được sử dụng trong cơ sở dữ liêu như bảng, khung nhìn, thủ tục, hàm được gọi là các đối tượng cơ sở dữ liêu. Đây là những đối tượng cần được bảo về trong chính sách bảo mật của cơ sở dữ liêu.
- Đặc quyền (Privileges): Là tập những thao tác được cấp phát cho người dùng trên các đối tương cơ sở dữ liêu. Chằng han một người dùng có thể truy

xuất dữ liêu trên một bảng bằng câu lênh SELECT nhưng có thể không thể thực hiên các câu lênh INSERT, UPDATE hay DELETE trên bảng đó.

SQL cung cấp hai câu lênh cho phép chúng ta thiết lầp các chính sách bảo mất trong c $\sigma$  $s\dot{\sigma}$  dữ liêu:

- Lênh GRANT: Sử dung để cấp phát quyền cho người sử dung trên các đối tương cơ sở dữ liêu hoặc quyền sử dụng các câu lênh SQL trong cơ sở dữ liêu.

- Lênh REVOKE:  $\overline{D}$  wo c sử dung để thu hồi quyền đối với người sử dung.

### 1.2. Quyền ng**ườ** dùng

Là tập những thao tác được cấp phát cho người dùng trên các đối tượng cơ sở dữ liệu. Chằng hạn một người dùng có thể truy xuất dữ liệu trên một bảng bằng câu lệnh SELECT nhưng có thể không thể thực hiện các câu lệnh INSERT, UPDATE hay DELETE để thêm, sửa, xóa dữ liệu trên bảng đó.

SQL cung cấp hai câu lệnh cho phép chúng ta thiết lập các chính sách bảo mật trong cơ sở dữ liêu:

- Lênh GRANT: Sử dụng để cấp phát quyền cho người sử dụng trên các đối tương cơ sở dữ liêu hoặc quyền sử dụng các câu lênh SQL trong cơ sở dữ liêu.

- Lênh REVOKE: Được sử dụng để thu hồi quyền đối với người sử dụng.

### 1.3 Cấp phát quyền

Câu lênh GRANT được sử dụng để cấp phát quyền cho người dùng hay nhóm người dùng trên các đối tương cơ sở dữ liêu. Câu lênh này thường được sử dung trong các trường hơp sau:

Người sở hữu đối tượng cơ sở dữ liệu muốn cho phép người dùng khác quyền sử dụng những đối tượng mà anh ta đang sở hữu.

Người sở hữu cơ sở dữ liệu cấp phát quyền thực thi các câu lệnh (như CREATE TABLE, CREATE VIEW,...) cho những người dùng khác.

### 1.3.1 Cấp phát quyền cho ng**ườ**i dùng trên các đối t**ươ**ng cơ sở dữ liêu

Chỉ có người sở hữu cơ sở dữ liêu hoặc người sở hữu đối tương cơ sở dữ liêu mới có thể cấp phát quyền cho người dùng trên các đối tương cơ sở dữ liêu. Câu lênh GRANT trong trường hợp này có cú pháp như sau:

GRANT ALL [PRIVILEGES] *các\_quyền\_cấp\_phát* [(danh\_sách\_c**Ô**t)] ON tên\_bẩng | tên\_khung\_nhìn |ON *tên\_b ng*  ả | *tên\_khung\_nhìn* [(*danh\_sách\_c t* ộ )]  $|ON \hat{ten} \hat{thl} \hat{t}$ |ON *tên\_hàm* TO *danh\_sách\_ng i\_d* ườ *ùng* | *nhóm\_ng i\_d* ườ *ùng*

### [WITH GRANT OPTION ]

Trong đó:

### ALL [PRIVILEGES]

Cấp phát tất cả các quyền cho người dùng trên đối tượng cơ sở dữ liệu được chỉ định. Các quyền có thể cấp phát cho người dùng bao gồm:

Đối với bảng, khung nhìn, và hàm trả về dữ liêu kiểu bảng: SELECT, INSERT, DELETE, UPDATE và REFERENCES (quyền REFERENCES được sử dụng nhằm cho phép tạo khóa ngoài tham chiếu đến bảng cấp phát)

Đối với cột trong bảng, khung nhìn: SELECT và UPDATE. Đối với thủ tục lưu trữ và hàm vô hướng: EXECUTE.

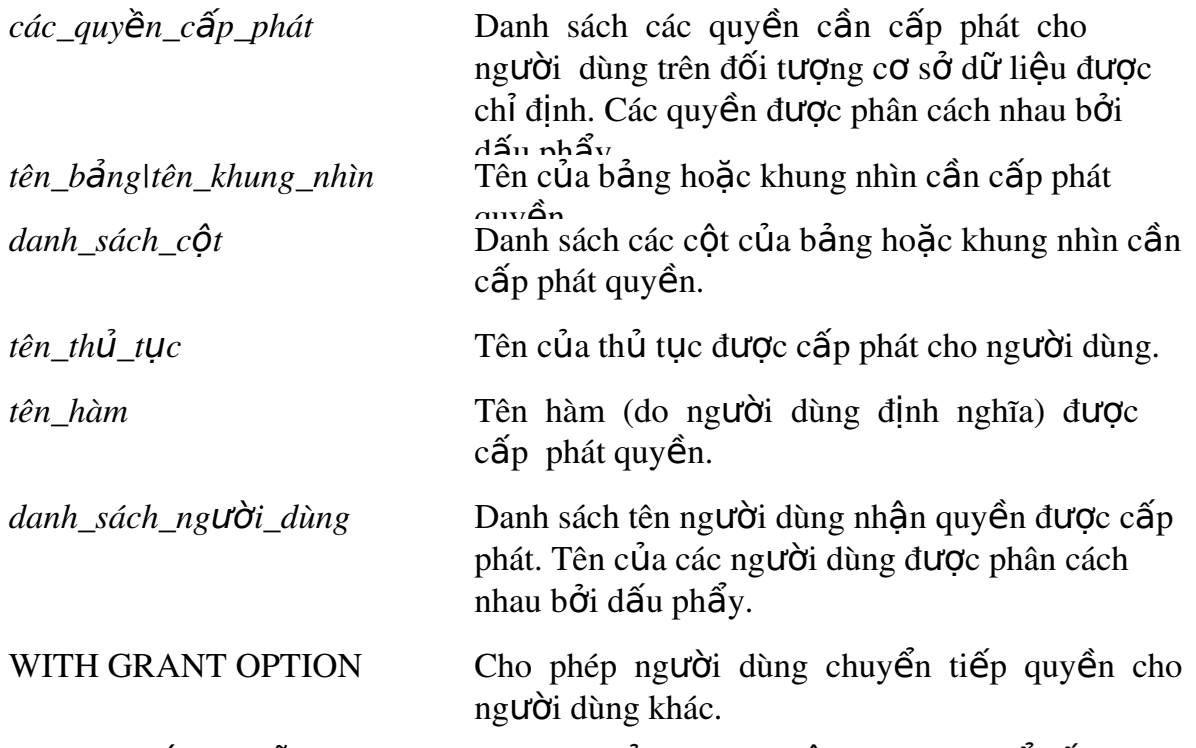

Các ví dụ dưới đây sẽ minh hoa cho ta cách sử dụng câu lệnh GRANT để cấp phát quyền cho người dùng trên các đối tượng cơ sở dữ liệu.

### $Vi$  d**u** 1.1:

Cấp phát cho người dùng có tên *thuchanh* quyền thực thi các câu lệnh SELECT, INSERT và UPDATE trên bảng LOP GRANT SELECT,INSERT,UPDATE ON lop TO thuchanh Cho phép người dùng *thuchanh* quyền xem họ tên và ngày sinh của các sinh viên (cột HODEM,TEN và NGAYSINH của bảng SINHVIEN) GRANT SELECT

(hodem,ten,ngaysinh) ON sinhvien TO thuchanh  $ho\breve{a}c$ :

GRANT SELECT ON sinhvien(hodem,ten,ngaysinh) TO thuchanh

Với quyền được cấp phát như trên, người dùng *thuchanh* có thể thực hiên câu lênh sau trên bảng SINHVIEN SELECT hoden,ten,ngaysinh FROM sinhvien Nhưng câu lệnh dưới đây lại không thể thực hiện được SELECT \* FROM sinhvien Trong trường hợp cần cấp phát tất cả các quyền có thể thực hiện được trên đối tương cơ sở dữ liêu cho người dùng, thay vì liêt kê các câu lênh, ta chỉ cần sử dung từ khoá ALL PRIVILEGES (từ khóa PRIVILEGES có thể không cần chỉ đỉnh). Câu lênh dưới đây cấp phát cho người dùng *thuchanh* các quyền SELECT, INSERT, UPDATE, DELETE VÀ REFERENCES trên bảng DIEMTHI GRANT ALL ON DIEMTHI TO thuchanh

Khi ta cấp phát quyền nào đó cho một người dùng trên một đối tương cơ sở dữ liêu, ng ười dùng đó có thể thực thi câu lênh được cho phép trên đối tượng đã cấp phát. Tuy nhiên, người dùng đó không có quyền cấp phát những quyền mà mình được phép cho những người sử dụng khác.Trong một số trường hợp, khi ta cấp phát quyền cho một ng ười dùng nào đó, ta có thể cho phép người đó chuyển tiếp quyền cho người dùng khác bằng cách chỉ định tuỳ chọn WITH GRANT OPTION trong câu lệnh GRANT.

### Ví d**u** 1.2:

Cho phép người dùng *thuchanh* quyền xem dữ liệu trên bảng SINHVIEN đồng thời có thể chuyển tiếp quyền này cho người dùng khác GRANT SELECT ON sinhvien TO thuchanh WITH GRANT OPTION

### 1.3.2 Cấp phát quyền thực thi các câu lênh

Ngoài chức năng cấp phát quyền cho người sử dụng trên các đối tương cơ sở dữ liêu, câu lệnh GRANT còn có thể sử dụng để cấp phát cho người sử dụng một số quyền trên hề quản tri cơ sở dữ liêu hoặc cơ sở dữ liêu. Những quyền có thể cấp phát trong trường  $h \sigma p$  này bao gồm:

- Tao cơ sở dữ liêu: CREATE DATEBASE.
- Tao bảng: CREATE RULE
- Tao khung nhìn: CREATE VIEW
- Tao thủ tục lưu trữ: CREATE PROCEDURE
- Tao hàm: CREATE FUNCTION
- Sao lưu cơ sở dữ liêu: BACKUP DATABASE

Câu lệnh GRANT sử dụng trong trường hợp này có cú pháp như sau: GRANT ALL | *danh\_sách\_câu\_lênh* TO danh\_sách\_ng **u'ờ**i\_dùng

Ví dụ 1.3: Để cấp phát quyền tạo bảng và khung nhìn cho người dùng có tên là

*thuchanh*, ta sử dung câu lênh như sau: GRANT CREATE TABLE,CREATE VIEW TO thuchanh

Với câu lệnh GRANT, ta có thể cho phép người sử dụng tạo các đối tượng cơ sở  $d\tilde{u}$  liều trong cơ sở dữ liều. Đối tương cơ sở dữ liều do người dùng nào tao ra sẽ do ng ười đó sở hữu và do đó người này có quyền cho người dùng khác sử dụng đối tượng và cũng có thể xóa bổ (DROP) đối tương do mình tao ra.

Khác với trường hợp sử dụng câu lênh GRANT để cấp phát quyền trên đối tương cơ sở dữ liêu, câu lênh GRANT trong trường hợp này không thể sử dụng tuỳ chon WITH GRANT OPTION, tức là người dùng không thể chuyển tiếp được các quyền thực thi các câu lênh đã được cấp phát.

### 1.4 Thu hồi quyền

Câu lênh REVOKE được sử dZung để thu hồi quyền đã được cấp phát cho người dùng. Tương ứng với câu lênh GRANT, câu lênh REVOKE được sử dụng trong hai trường  $h$ ợp:

Thu hồi quyền đã cấp phát cho người dùng trên các đối tương cơ sở dữ liêu. Thu hồi quyền thực thi các câu lệnh trên cơ sở dữ liệu đã cấp phát cho người dùng.

### 1.4.1 Thu hồi quyền trên đối tượng cơ sở dữ liệu:

Cú pháp câu lênh REVOKE sử dung để thu hồi quyền đã cấp phát trên đối tương cơ sở dữ liêu có cú pháp như sau: REVOKE [GRANT OPTION FOR] ALL [PRIVILEGES] *các\_quyền\_cần\_thu\_hồi* [(*danh\_sách\_c t* ộ )] ON *tên\_b ng*  ả | *tên\_khung\_nhìn* |ON *tên\_b ng*  ả | *tên\_khung\_nhìn* [(*danh\_sách\_c t* ộ )]

 $|ON \tanh th\hat{U} tUc$ |ON *tên\_hàm* FROM danh\_sách\_ng**ườ**i\_dùng [CASCADE]

Câu lệnh REVOKE có thể sử dụng để thu hồi một số quyền đã cấp phát cho người dùng hoặc là thu hồi tất cả các quyền (ALL PRIVILEGES).

Ví du 1.4: Thu hồi quyền thực thi lênh INSERT trên bảng LOP đối với người dùng *thuchanh*.

REVOKE INSERT ON lop

FROM thuchanh

Giả sử người dùng *thuchanh* đã được cấp phát quyền xem dữ liệu trên các cột HODEM, TEN và NGAYSINH của bảng SINHVIEN, câu lệnh dưới đây sẽ thu hồi quyền đã cấp phát trên cột NGAYSINH (chỉ cho phép xem dữ liệu trên cột HODEM và TEN)

REVOKE SELECT

ON sinhvien(ngaysinh) FROM thuchanh

Khi ta sử dung câu lênh REVOKE để thu hồi quyền trên một đối tương cơ sở dữ liêu từ một người dùng náo đó, chỉ những quyền mà ta đã cấp phát trước đó mới được thu hồi, những quyền mà người dùng này được cho phép bởi những người dùng khác vẫn còn có hiều lực. Nói cách khác, nếu hai người dùng khác nhau cấp phát cùng các quyền trên cùng một đối tượng cơ sở dữ liêu cho một người dùng khác, sau đó người thu nhất thu hồi lai quyền đã cấp phát thì những quyền mà người dùng thứ hai cấp phát vẫn có hiêu lực.

Ví du 1.5: Giả sử trong cơ sở dữ liêu ta có 3 người dùng là *A*, *B* và *C*. A và B đều có quyền sử dụng và cấp phát quyền trên bảng R. A thực hiện lệnh sau để cấp phát quyền xem dữ liêu trên bảng R cho C:

GRANT SELECT ON R TO C

và B cấp phát quyền xem và bổ sung dữ liệu trên bảng R cho C bằng câu lệnh: GRANT SELECT, INSERT ON R TO C

Như vậy, C có quyền xem và bổ sung dữ liệu trên bảng R. Bây giờ, nếu B thực hiện lênh:

REVOKE SELECT, INSERT

ON R FROM C

Ng ười dùng C sẽ không còn quyền bổ sung dữ liêu trên bảng R nhưng vẫn có thể xem được dữ liêu của bảng này (quyền này do A cấp cho C và vẫn còn hiêu lực).

Nếu ta đã cấp phát quyền cho người dùng nào đó bằng câu lênh GRANT với tuỳ chon WITH GRANT OPTION thì khi thu hồi quyền bằng câu lênh REVOKE phải chỉ định tuỳ ch On CASCADE. Trong trường hợp này, các quyền được chuyển tiếp cho những ng ười dùng khác cũng đồng thời được thu hồi.

Ví d**ụ 1.6:** Ta cấp phát cho người dùng A trên bảng R với câu lệnh GRANT như sau: GRANT SELECT ON R TO A

WITH GRANT OPTION

sau đó người dùng A lại cấp phát cho người dùng B quyền xem dữ liệu trên R với câu lênh:

GRANT SELECT ON R TO B

Nếu muốn thu hồi quyền đã cấp phát cho người dùng A, ta sử dụng câu lệnh REVOKE như sau:

REVOKE SELECT ON NHANVIEN FROM A CASCADE

Câu lênh trên sẽ đồng thời thu hồi quyền mà A đã cấp cho B và như vây cả A và B đều không thể xem được dữ liệu trên bảng R.

Trong trường hợp cần thu hồi các quyền đã được chuyển tiếp và khả năng chuyển tiếp các quyền đối với những người đã được cấp phát quyền với tuỳ ch ON WITH GRANT OPTION, trong câu lênh REVOKE ta chỉ đỉnh mênh đề GRANT OPTION FOR.

Ví du 1.7: Trong ví du trên, nếu ta thay câu lênh: REVOKE SELECT ON NHANVIEN FROM A CASCADE bởi câu lênh: REVOKE GRANT OPTION FOR SELECT ON NHANVIEN FROM A CASCADE

Thì B sẽ không còn quyền xem dữ liêu trên bảng R đồng thời A không thể chuyển tiếp quyền mà ta đã cấp phát cho những người dùng khác (tuy nhiên A vẫn còn quyền xem  $d\tilde{u}$  liệu trên bảng R).

### 1.4.2 Thu hồi quyền thực thi các câu lênh:

Việc thu hồi quyền thực thi các câu lệnh trên cơ sở dữ liệu (CREATE DATABASE, CREATE TABLE, CREATE VIEW,...) được thực hiện đơn giản với câu lệnh REVOKE có cú pháp:

REVOKE ALL  $|cac|cau|$  lênh  $c$ ần thu hồi FROM danh\_sách\_ng **uờ** *i* dùng

Ví dụ 1.8: Để không cho phép người dùng *thuchanh* thực hiện lệnh CREATE TABLE trên cơ sở dữ liêu, ta sử dung câu lênh: REVOKE CREATE TABLE FROM thuchanh

## BÀI 2: SAO LƯU VÀ PHỤC HỒI DỮ LIỆU

Bài này sẽ giới thiệu kỹ thuật sao lưu (backup) và khôi phục (restore) dữ liệu, là kỹ thuật thường được sử dụng bảo đảm an toàn dữ liệu phòng trường hợp CSDL có sự cố.

### 2.1 Sao lưu d**ữ** liêu (Backup)

Trong quá trình thực hiện quản trị CSDL SQL Server thì một số nguyên nhân sau đây bắt buộc bạn phải xem xét đến kỹ thuật sao lưu và khôi phục dữ liệu: Thiết bị lưu trữ (CSDL nằm trên các thiết bị lưu trữ này) bị hư hồng. Người dùng vô tình xóa dữ liệu. Các hành đồng vô tình hay cố ý phá hoai CSDL.

### 2.2 Các lo**ạ**i Backup

Microsoft SQL Server 2005 cung cấp các kỹ thuật sao lưu CSDL chính: full backup, differential backup và Transaction log backup

### 2.2.1 Full backup và Differential backup

Full backup: Sao lưu một bản đầy đủ của CSDL trên các phương tiên lưu trữ. Quá trình full backup có thể tiến hành mà không cần offline CSDL, nhưng quá trình này lai chiếm một lượng lớn tài nguyên hệ thống và có thể ảnh hưởng nghiêm trong tới thời gian đáp ứng các yêu cầu của hệ thống.

Differential backup: Được xây dựng nhằm làm giảm thời gian cần thiết để thực hiên quá trình full backup. Differential backup chỉ sao lưu những thay đổi trên dữ liêu kể từ lần full backup gần nhất. Trong những hệ thống CSDL lớn, quá trình differential backup sẽ sử dung tài nguyên ít hơn rất nhiều so với quá trình full backup và có thể không ảnh hưởng đến hiệu suất của hệ thống.

Quá trình differential chỉ sao lưu những sự thay đổi của dữ liệu từ lần full backup gần nhất, do đó khi có sự cố với CSDL nếu không có bản sao lưu của quá trình full backup thì bản sao lưu của quá trình differential backup sẽ trở nên vô nghĩa. Ví du:

Công ty XYZ thực hiện full backup vào cuối ngày thứ 6 hàng tuần và thực hiện differential backup vào tối các ngày từ thứ 2 tới thứ 5. Nếu CSDL có sư cố vào sáng thứ 4, quản trị viên CSDL sẽ phục hồi dữ liêu bằng bản sao lựu của quá trình full backup của ngày

thứ 6 tuần trước và sau đó phục hồi các thay đổi của dữ liệu bằng cách áp dụng bản sao lưu của

quá trình differential backup vào ngày thứ 3.

### 6.2.2 Transaction log backup

Quá trình full backup và differential backup chiếm nhiều tài nguyên hề thống và ảnh hưởng đến hiêu suất làm việc hệ thống nên thường được thực hiện vào sau giờ làm việc. Tuy nhiên điều này có thể dẫn đến các mất mát dữ liệu trong một ngày làm việc nếu CSDL có sư cố trước khi quá trình sao lưu diễn ra. Transaction log backup là một giải pháp nhằm giảm thiểu tối đa lượng dữ liêu có thể mất khi có sư cố CSDL. Trong quá trình hoat động, SQL Server sử dụng transaction log để theo dõi tất cả các thay đổi trên CSDL. Log bảo đảm CSDL có thể phục hồi sau những sự cố đột xuất và cũng đảm bảo người dùng có thể quay ngược các kết quả trong các giao tác CSDL. Các giao tác chưa hoàn thành được lưu trong *log* trước khi được lưu vĩnh viễn trong CSDL. Transaction log backup sao lưu transaction log của CSDL vào thiết bị lưu trữ. Mỗi khi transaction log được sao lưu, SQL Server bổ đi các transaction đã thưc hiện thành công (committed tracsaction) và ghi các transaction vào phương tiên sao lưu. Transaction log backup

sử dung tài nguyên hề thống ít hơn rất nhiều so với full backup và differential backup, do đó có

thể sử dung transaction log backup bất kỳ thời gian nào mà không sơ ảnh hưởng đến hiêu suất

hệ thống.

Trở lại với ví dụ về công ty XYZ. Công ty này thực hiện full backup vào tối thứ 6 và differential backup vào tối từ thứ 2 tới thứ 5. Công ty thực hiện thêm quá trình transaction log backup mỗi giờ một lần. Giả sử sư cố CSDL xảy ra vào 9h:05 sáng thứ 4. Quá trình khôi phục

lai CSDL nhu sau: Dùng full backup và differential backup của tối thứ 6 và tối thứ 3 để ph Uc

hồi lại trạng thái CSDL vào tối thứ 3. Tuy nhiên quá trình này vẫn còn để mất dữ liệu trong 2

giờ  $(7 - 9h)$  sáng thứ 4. Tiếp theo sử dụng 2 bản sao lưu transaction backup lúc 8h và 9h sáng

để khôi phục CSDL về trạng thái lúc 9h sáng thứ 4.

6.3 Các thao tác thực hiện quá trình Backup và Restore trong SQL Server 2005 Express Edition

### 6.3.1 Sao lưu (Backup)

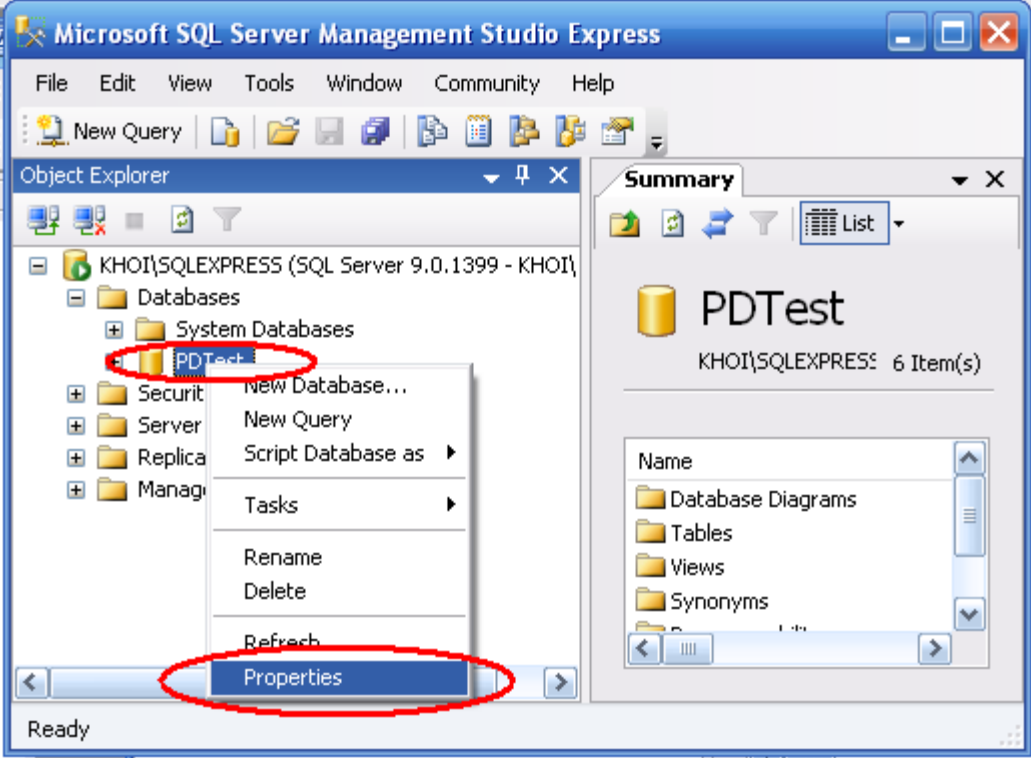

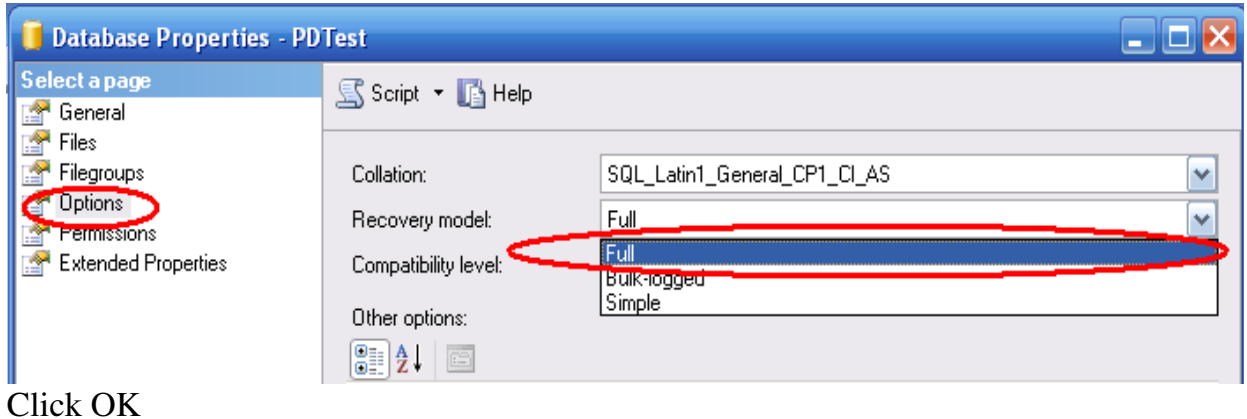

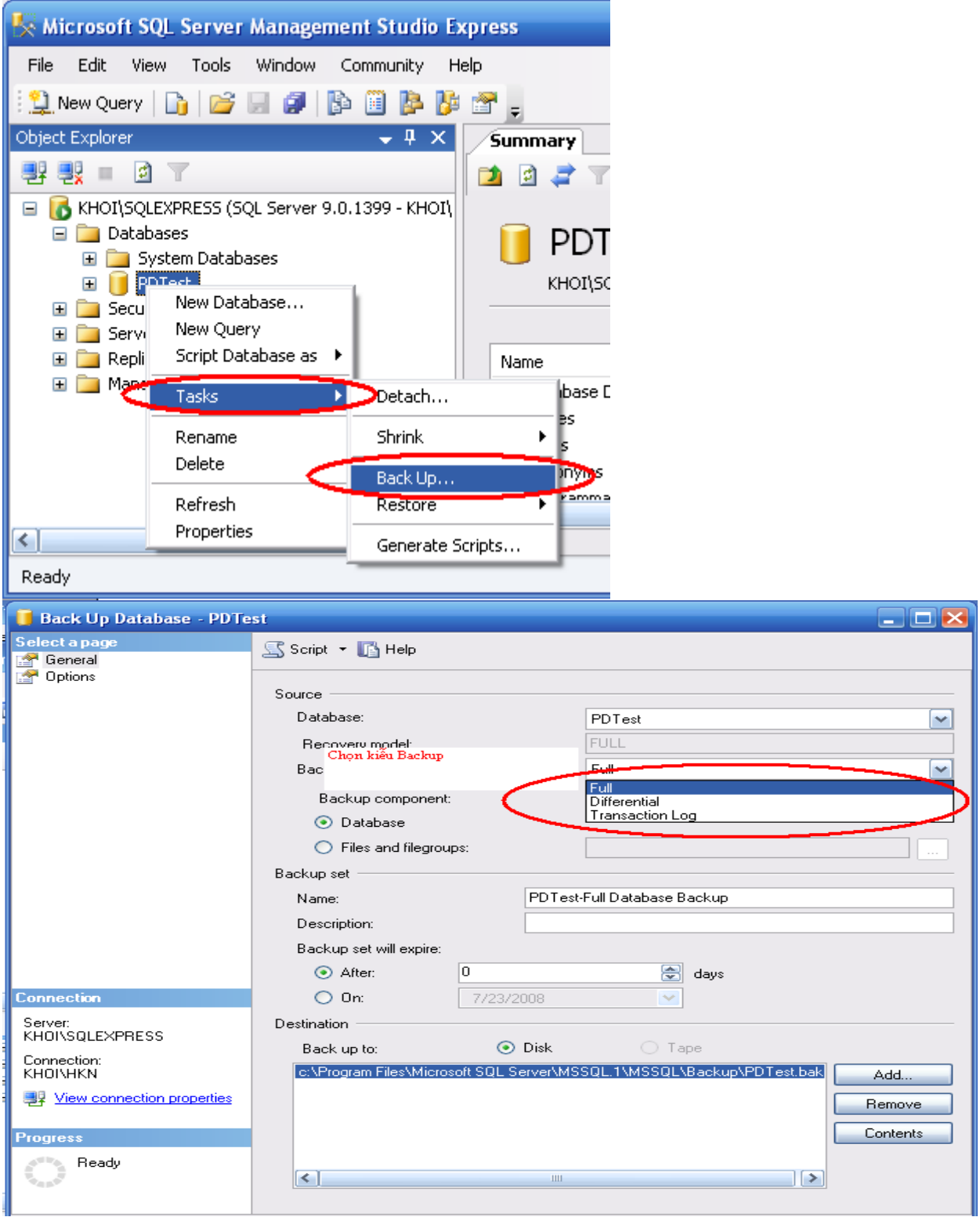

Click OK. Quá trình sao lưu hoàn tất

### 6.3.2 Phục hồi (Restore)

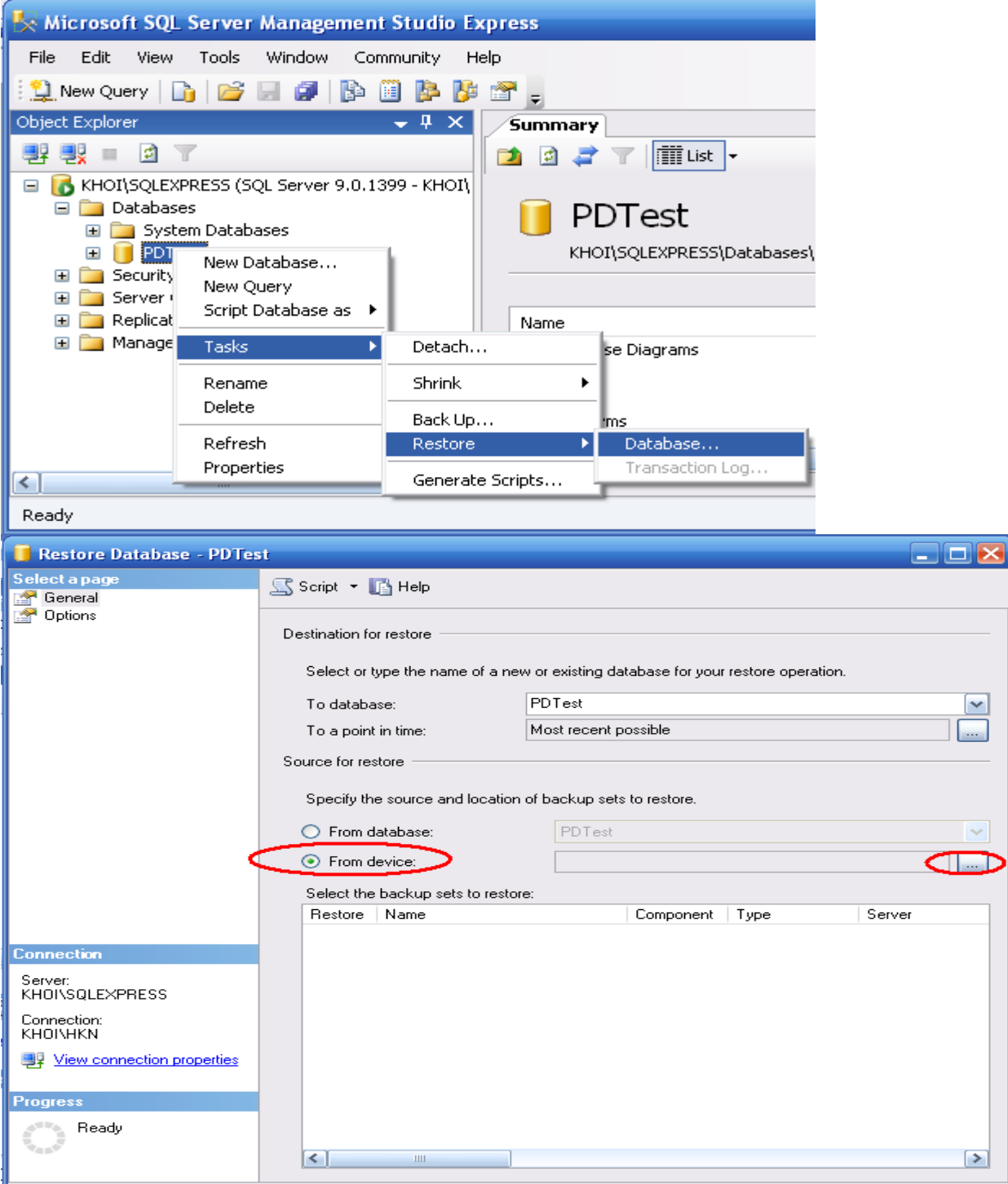

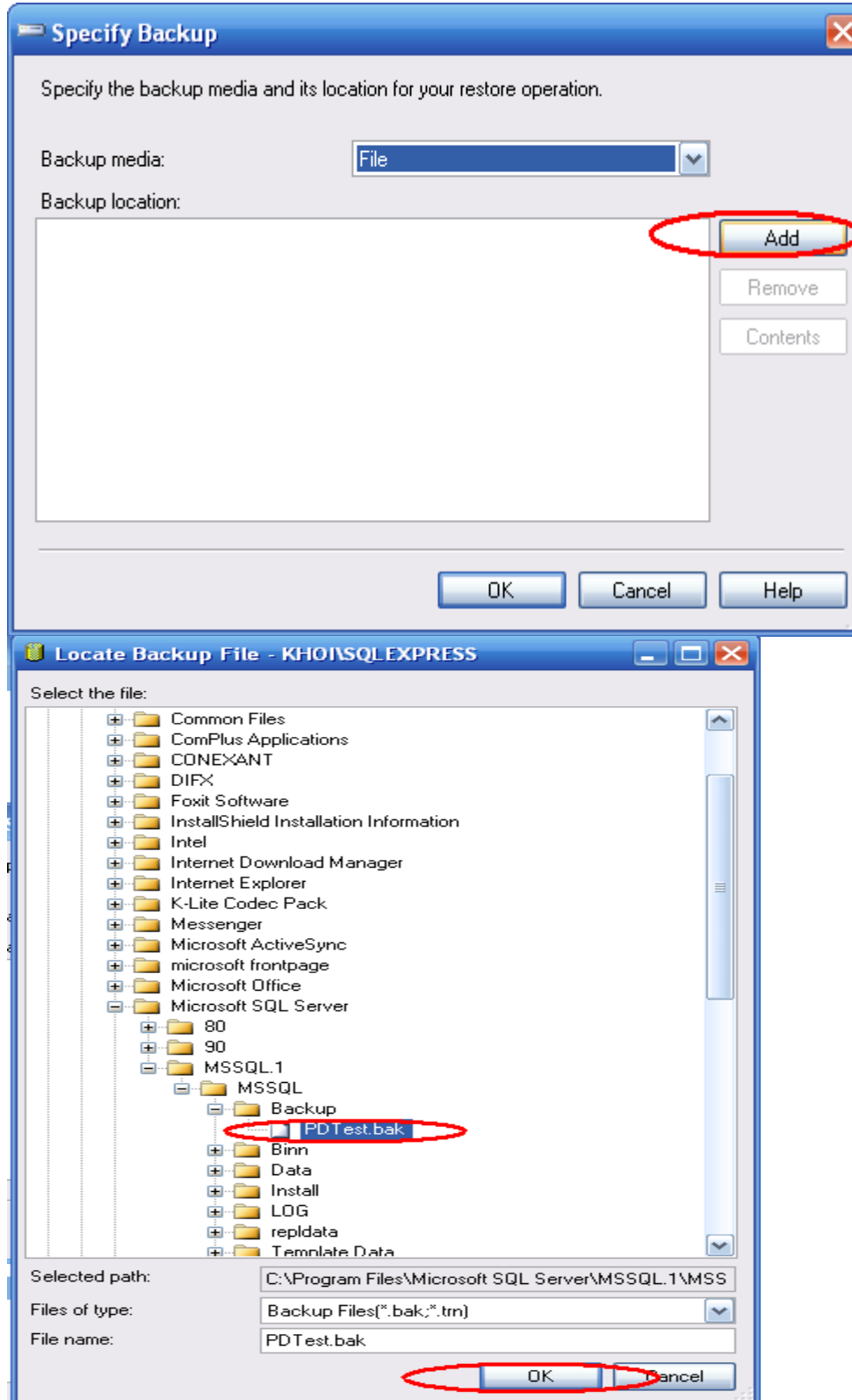

Click OK hai lần

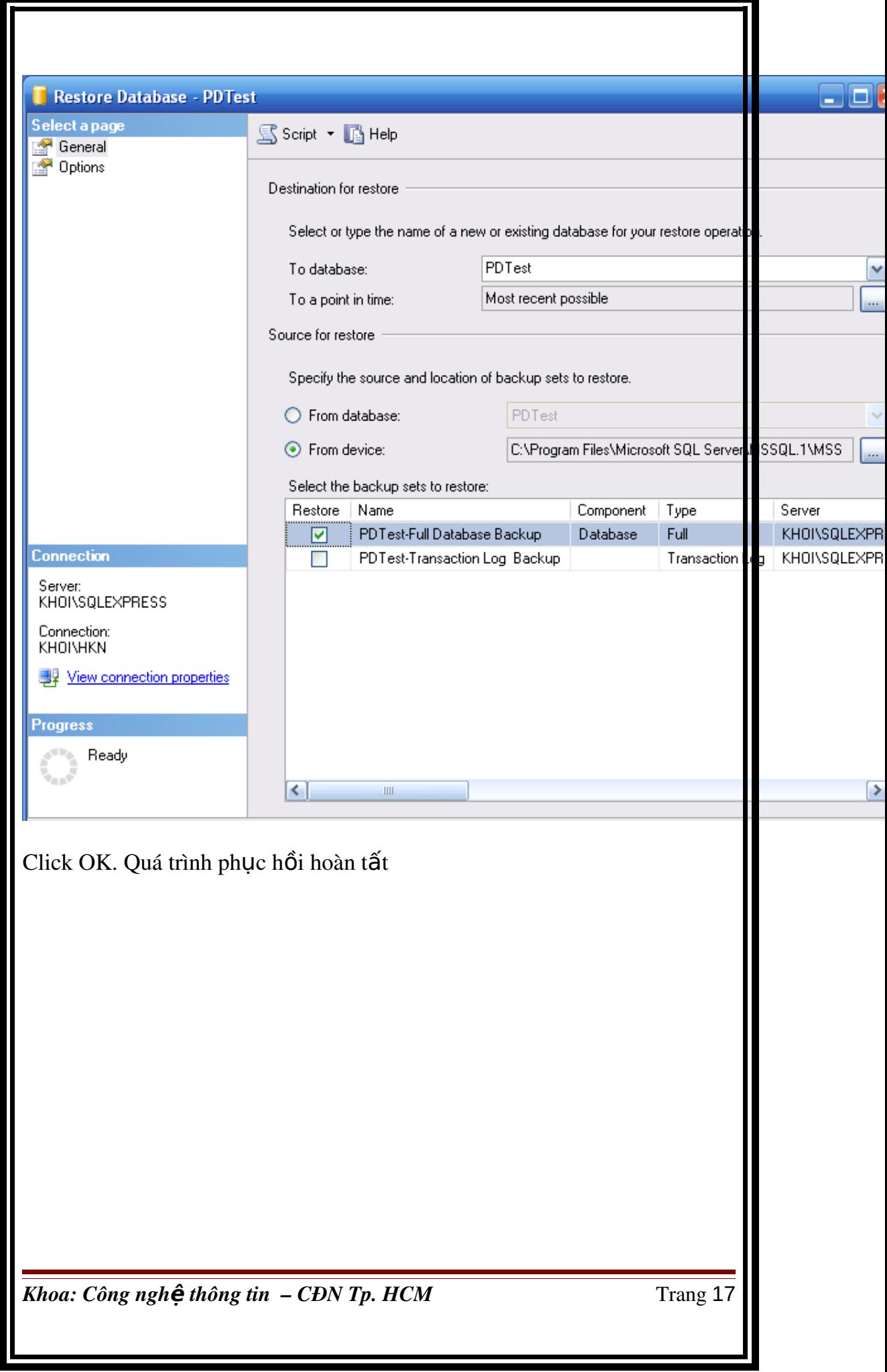

## BÀI 3: CÁC HÀM THÔNG DUNG

Ngôn ngữ T-SQL có nhiều hàm có thể tham gia vào câu lệnh T-SQL. Những hàm này thực hiện các nhiệm vụ quan trọng khác nhau. Trong chương này sẽ trình bày một số các hàm thông dụng để làm việc với các kiểu dữ liệu số, chuỗi, ngày/thời gian và giá trị NULL trong SQL Server 2005.

### 3.1 Các hàm làm viêc với kiểu dữ liêu chuỗi

Các hàm quan trọng bao gồm LEFT, RIGHT, LEN, REPLACE, STUFF, SUBSTRING, LOWER, UPPER, LTRIM, and RTRIM.

### 3.1.1 Hàm LEFT

Hàm LEFT trả về một chuỗi ký tư có chiều dài được chỉ định tính từ bên trái của chuỗi.

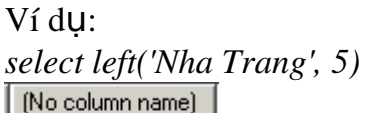

∥ Nha T

### 3.1.2 Hàm RIGHT

Hàm RIGHT tương tự hàm LEFT nhưng tính từ bên phải của chuỗi Ví du:

*select right('Nha Trang', 5)*

(No column name) Trang

### 3.1.3 Hàm SUBSTRING

Hàm STRING trích xuất một chuỗi con từ một chuỗi cho trước. Cấu trúc hàm SUBSTRING như sau:  $SUBSTRING$  (chuỗi ban đầu, vi trí bắt đầu, chiều dài chuỗi con)  $V$ í du 1: *select substring ('Nha Trang', 2, 5)*

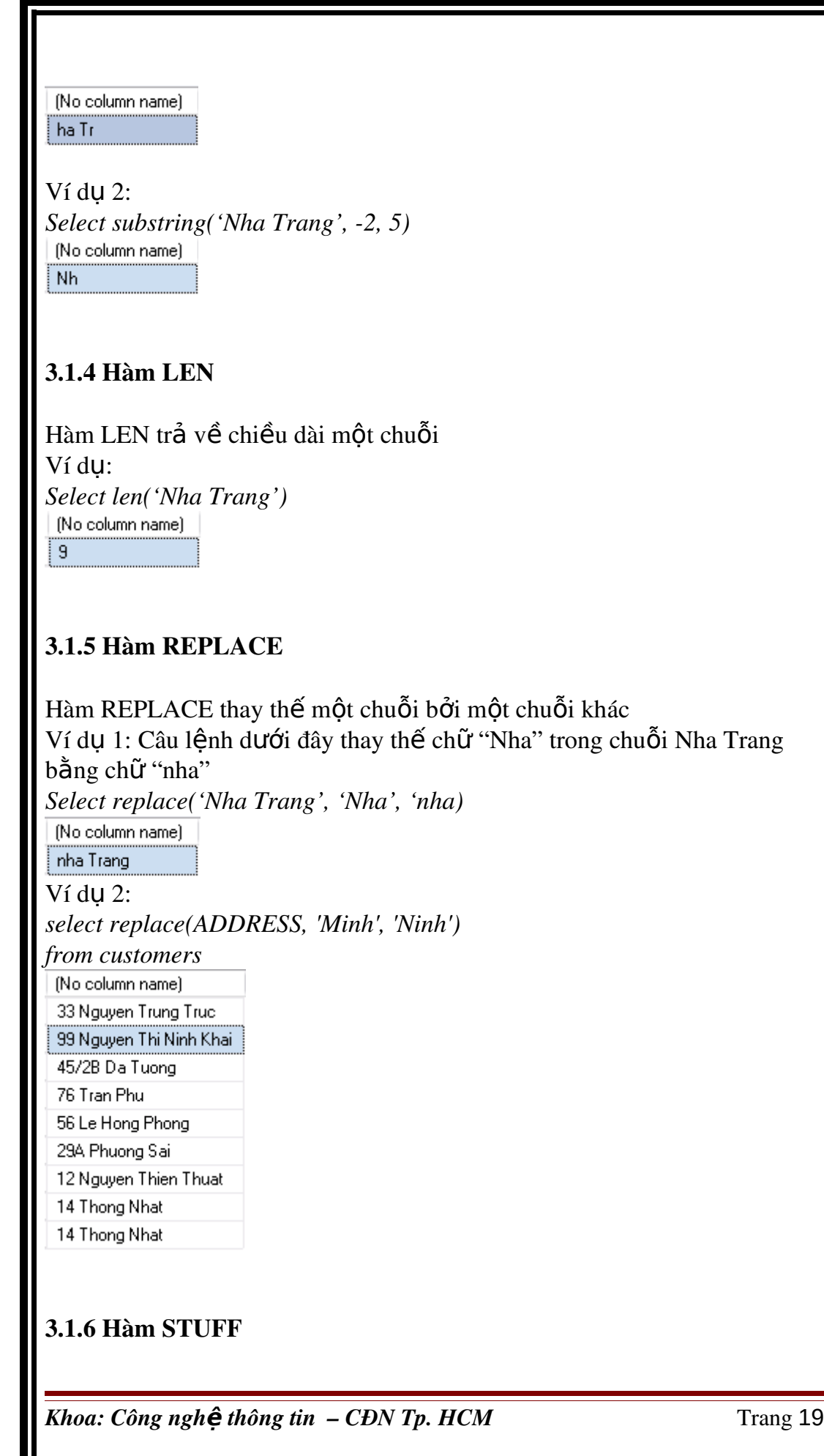

ı

Hàm STUFF thay thế một số lượng xác định các ký tự trong một chuỗi bằng một chuỗi khác bắt đầu từ một vị trí được chỉ định. Ví du: *select stuff('Nha Trang', 2, 3, '\*\*\*')* (No column name) N<sup>\*\*\*</sup>Trang

### 3.1.7 Hàm LOWER/UPPER

Hàm LOWER chuyển các ký tự hoa trong chuỗi thành các kí tự thường. Hàm UPPER

chuyển các chuỗi ký tự thường trong chuỗi thành các ký tự hoa. Ví du:

*select lower('Nha Trang'), upper('Nha Trang')*

(No column name) | (No column name) nha trang NHA TRANG

### 3.1.8 Hàm LTRIM/RTRIM

Hàm LTRIM cắt các khoảng trắng bên trái của chuỗi, hàm RTRIM cắt khoảng trắng bên phải chuỗi.

Ví du:

*declare [@llen in](mailto:@llen)t declare [@rlen in](mailto:@rlen)t declare [@len int](mailto:@len) select [@llen =](mailto:@llen) len(ltrim(' Nha Trang')), [@rlen =](mailto:@rlen) len(rtrim('Nha Trang ')), [@len =](mailto:@len) len('Nha Trang') select [@llen,](mailto:@llen) [@rlen,](mailto:@rlen) [@len](mailto:@len)*

[No column name] | [No column name] | (No column name)  $\overline{9}$ 9 9

### 3.2 Các hàm làm việc với kiểu dữ liệu số

Các hàm quan trong làm việc với kiểu dữ liệu số là hàm ISNUMERIC và ham ROUND

### 3.2.1 Hàm ISNUMERIC

Hàm isNumeric kiểm tra một giá trị có phải thuộc kiểu dữ liệu số hay không.

Ví dụ: Câu lệnh dưới đây trả về tên khách hàng, và một cột có tên NUMERIC. Cột này sẽ

mang giá trị 0 nếu địa chỉ khách hàng không phải là số và ngược lại *select CUSTOMERNAME, isnumeric(ADDRESS) as ISNUMERIC*

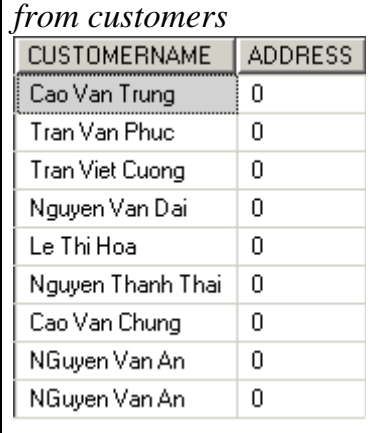

### 3.2.2 Hàm ROUND

Hàm ROUND trả về một giá trị số, đã được làm tròn theo một độ đài chỉ định Cấu trúc hàm ROUND như sau: *ROUND* (  $s\acute{o}$  *làm\_tròn , đ*ồ *dài\_làm\_tròn* ) Khi sử dụng hàm ROUND cần lưu ý: *số làm tròn* phải có kiểu dữ liêu số (numeric data type) như int, float, decimal... trừ kiểu dữ liệu dạng nhị phân. Cho dù số\_làm\_tròn thuộc kiểu dữ liệu gì, kết quả hàm ROUND luôn trả về kiều số nguyên. Nếu độ dài làm tròn là số âm và lớn hơn số chữ số phía trước dấu thập phân thì hàm ROUND trả về 0.  $V$ í du 1: *select ROUND(123.9994, 3), ROUND(123.9995, 3)* [No column name] (No column name) 123.9990 124.0000 Ví du 2: *select ROUND(123.4545, 2),ROUND(123.45, 2)* (No column name) (No column name) 123.4500 100.00 *Khoa: Công nghệ thông tin – CĐN Tp. HCM* Trang 21

 $V$ í du  $3$ : *SELECT ROUND(150.75, 0), ROUND(150.75, 0, 1)* (No column name) [No column name) 150.00 151.00

### 3.3 Các hàm làm việc với kiểu dữ liệu Ngày Giờ

### 3.3.1 Hàm GETDATE

Hàm GETDATE trả về ngày giờ lúc thực hiện câu truy vấn. Ví du: *select getdate()*

### 3.3.2 Hàm DAY/ MONTH/ YEAR

Hàm DAY trả về ngày của một một giá trị thuộc kiểu datetime. Hàm MONTH trả về tháng của một giá trị thuộc kiểu datetime Hàm YEAR trả về năm của một giá trị thuộc kiểu datetime. Ví du:

*select day(orderdate) as DAYOFORDER, month(orderdate) as MONTHOFORDER, year(orderdate) as YEAROFORDER from orders o inner join customers c on c.customerid = o.customerid where* 

*c.customerid = 3*

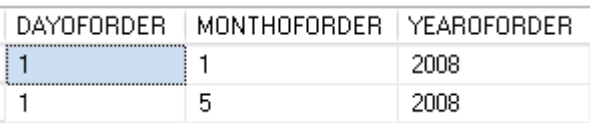

### 3.3.3 Hàm DATEPART

Trong quá trình làm việc với các CSDL, đôi lúc ta muốn biết xem một ngày nào đó thuộc quý mấy trong năm, hay thuộc tuần thứ mấy trong tháng. Hàm DATEPART giúp giải quyết các yêu cầu trên một cách dễ dàng.

Cấu trúc hàm DATEPART như sau:

*DATEPART* (yêu\_cầu\_trích\_xuất, giá\_trị\_trích\_xuất)

*giá\_trị\_trích\_xuất* là một giá trị thuộc kiểu datetime. *yêu\_cầu\_trích\_xuất*: ngày, tháng, năm, quý,….

Khi có một yêu cầu trích xuất nào đó, chúng ta sẽ có các chữ viết tắt tương ứng với các yêu cầu đó. Bảng dưới đây mô tả các yêu chữ viết tắt và các yêu cầu trích xuất tương ứng.

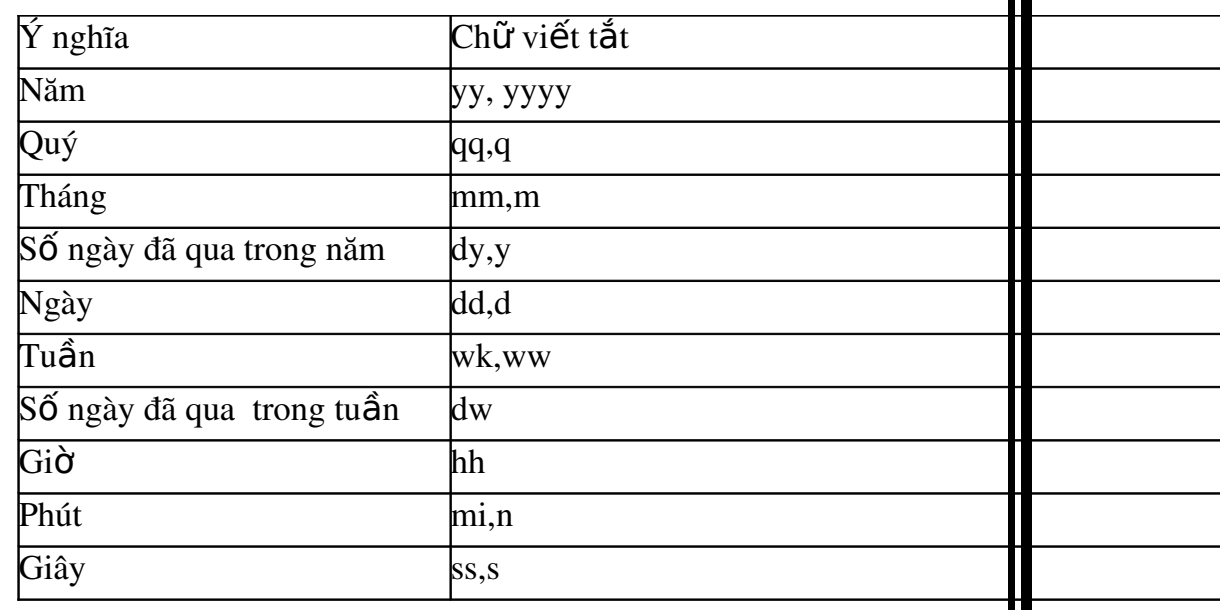

Ví du:

*select datepart(yyyy, orderdate)as YEAROFORDERDATE, datepart(qq, orderdate)as QUARTEROFORDERDATE,*

*datepart(m, orderdate) as MONTHOFORDERDATE, datepart(wk, orderdate) as WEEKOFORDERDATE, datepart(d, orderdate) as DATEOFORDERDATE, datepart(dy, Orderdate), datepart(dw, orderdate) from orders*

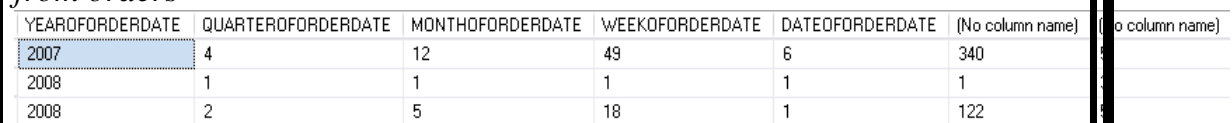

### 3.3.4 Hàm DATENAME

Tương tự hàm DATEPART nhưng hàm DATENAME trả về một chuỗi ký tự

#### Ví du:

*select datename(yyyy, orderdate)as YEAROFORDERDATE, datename(qq, orderdate)as QUARTEROFORDERDATE, datename(m, orderdate) as MONTHOFORDERDATE, datename(wk, orderdate) as WEEKOFORDERDATE, datename(d, orderdate) as DATEOFORDERDATE, datename(dy, Orderdate), datename(dw,* 

*orderdate)*

*from orders*

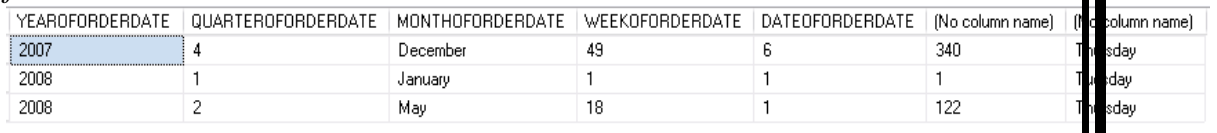

### 3.4 Hàm chuyển đổi kiểu dữ liêu CAST và CONVERTER

Chuyển đổi một giá trị thuộc kiểu dữ liêu này sang một kiểu dữ liêu khác. Hàm CAST và CONVERTER cung cấp cùng một chức năng. Một điểm thuân lơi khi dùng CONVERTER là khi chuyển đổi, hàm này cũng cho phép người dùng sẽ định dạng lại giá tri kết quả theo  $\circ$ muốn.

Cấu trúc hàm CAST và CONVERTER như sau:

*CAST (biểu\_thức/giá\_trị AS kiểu\_dữ liệu [độ\_dài\_kiểu\_dữ\_liệu ]) CONVERT ( kiểu dữ liệu [độ dài\_kiểu dữ liệu ], biểu thức/giá \_ tri*  $\int$ ,  $ki \hat{eu}$  định dạng] )

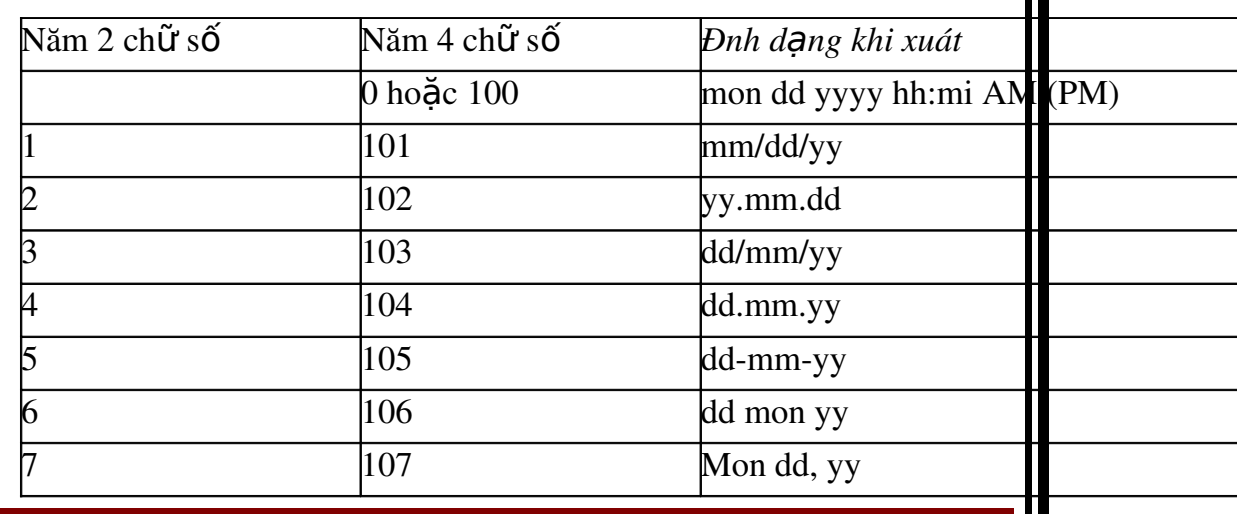

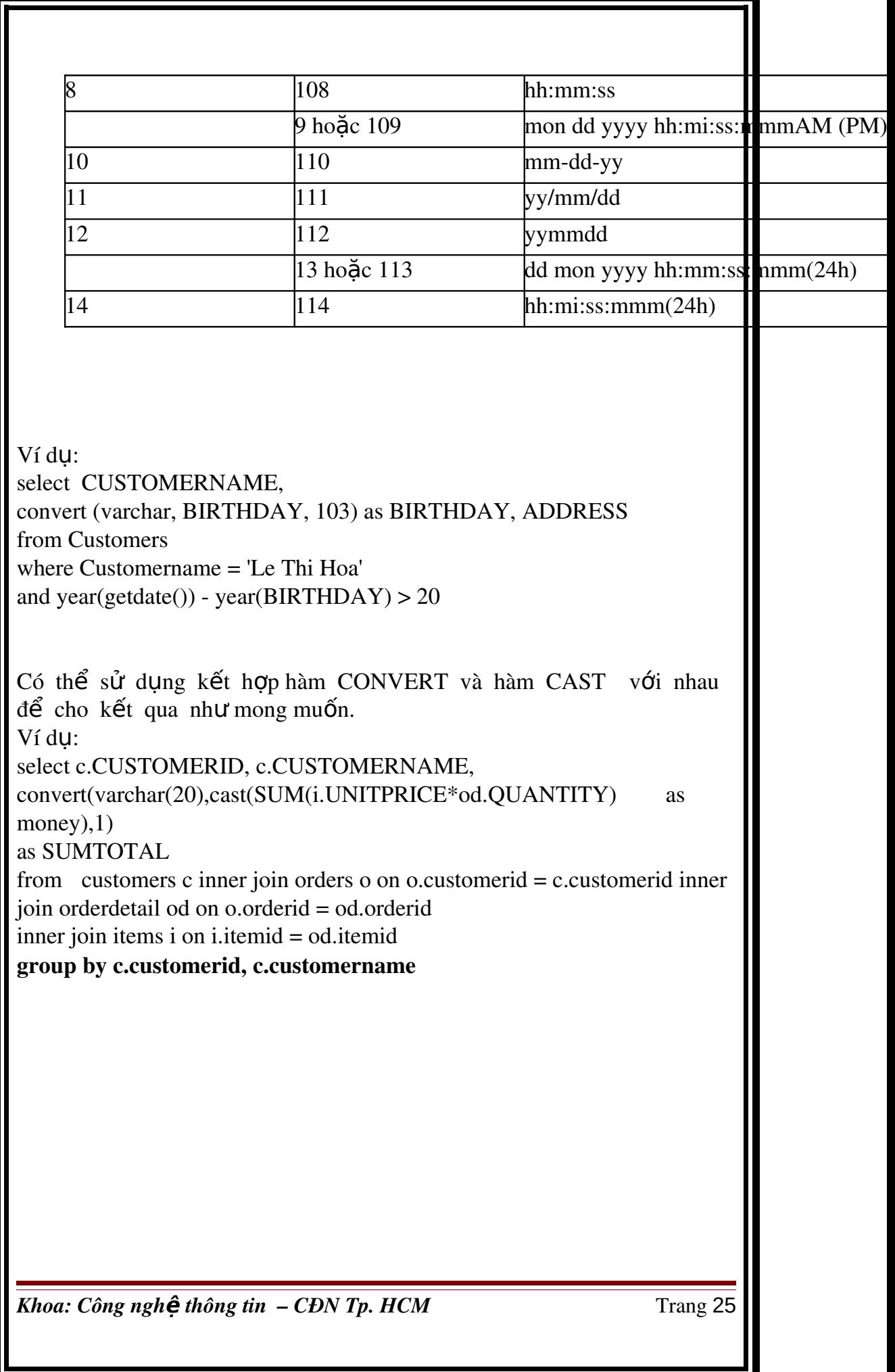

### BÀI 4: THỦ TỤC LƯU TRỮ (STORED PROCEDURE)

### 4.1. Khái niêm về thủ tuc lưu trữ

Thủ tục lưu trữ là một đối tượng trong CSDL, bao gồm nhiều câu lệnh T-SQL được tập hợp lại với nhau thành một nhóm, và tất cả các lệnh này sẽ được thực thi khi thủ tục lưu trữ được thực thi.

Với thủ tục lưu trữ, một phần nào đó khả năng của ngôn ngữ lập trình được đưa vào trong

ngôn ngữ SQL. Thủ tục lưu trữ có thể có các thành phần sau:

Các cấu trúc điều khiển (IF, WHILE, FOR) có thể được sử dụng trong  $th\mathring{u}$  tuc.

Bên trong thủ tục lưu trữ có thể sử dụng các biến như trong ngôn ngữ lập trình nhằm lưu

giữ các giá trị tính toán được, các giá trị được truy xuất được từ cơ sở dữ liêu.

Một tập các câu lệnh SQL được kết hợp lại với nhau thành một khối lênh bên trong một

thủ tục. Một thủ tục có thể nhân các tham số truyền vào cũng như có thể trả về các giá trị thông

qua các tham số (như trong các ngôn ngữ lập trình). Khi một thủ tục lưu trữ đã được định nghĩa, nó có thể được gọi thông qua tên thủ tuc, nhân các tham số truyền vào, thực thi

các câu lênh SQL bên trong thủ tục và có thể trả về các giá tri sau khi thực hiện xong.

Lơi ích của việc sử dung thủ tục lưu trữ:

SQL Server chỉ biên dịch các thủ tục lưu trữ một lần và sử dụng lại kết quả biên dịch này trong các lần tiếp theo trừ khi người dùng có những thiết lập khác. Việc sử dụng lại kết quả biên dịch không làm ảnh hưởng đến hiệu suất hệ thống khi thủ tục lưu trữ được gọi liên tục nhiều lần. Thủ tục lưu trữ được phân tích, tối ưu khi tao ra nên việc thực thi chúng nhanh hơn nhiều

so với việc phải thực hiện một tập rời rạc các câu lệnh SQL tương đương theo cách thông thường.

Thủ tục lưu trữ cho phép chúng ta thực hiện cùng một yêu cầu bằng một câu lệnh đơn giản thay vì phải sử dụng nhiều dòng lệnh SQL. Điều này  $s\tilde{e}$  làm giảm thiểu sư lưu thông trên mang.

Thay vì cấp phát quyền trực tiếp cho người sử dụng trên các câu lệnh SQL và trên các đối tương cơ sở dữ liêu, ta có thể cấp phát quyền cho ng ười sử dụng thông qua các thủ tục lưu trữ, nhờ đó tăng khả năng bảo mật đối với hệ thống.

Các thủ tục lưu trữ trả về kết quả theo 4 cách:

Sử dụng các tham số output

Sử dung các lênh trả về giá trị, các lênh này luôn trả về giá trị số nguyên. Tập các giá trị trả về của mỗi câu lệnh SELECT có trong thủ tục lưu trữ hoặc của quá

trình gọi một thủ tục lưu trữ khác trong một thủ tục lưu trữ. Một biến con trổ toàn cục có thể tham chiếu từ bên ngoài thủ tục.

4.2 Các cấu trúc lênh : if, for, while, fetch trong một thủ tuc lưu trữ. 4.2 .1 Cấu trúc lênh IF, IF .. Else

Cú pháp : If Điều kiên Begin <tập lệnh> end

 $C\sigma$  chế: Nếu điều kiên đúng : tâp lênh thực hiên Nếu tập hợp lệnh chỉ có một lệnh thì không cần Begin .. End

If Điều kiên Begin  $lt$ tập lệnh 1> end else Begin  $lt$ tập lệnh  $2$ > End  $C\sigma$  chế: Nếu điều kiện đúng : tập lệnh 1 thực hiện, ngược lại tập lệnh 2 thực hiên Nếu tập hợp lệnh 1 , lệnh 2 chỉ có 1 lệnh thì không cần Begin .. End

### 4.2 .2 Cấu trúc lăp : While

Cú pháp : While Biểu thức Điều kiên Begin <Tập lệnh> End

 $C \sigma$  chế:

Tập lệnh sẽ được thực hiện đến khi biểu thức điều kiện trả về False Có thể dùng lệnh Break để thoát khỏi vòng lặp

### 4.2 .1 Lênh  $FETCH$

Cú pháp : *FETCH Hướng di chuyển From Tên\_biến\_Cursor Into Danh sách biến* Trong đó: Hướng di chuyển : NEXT: Di chuyển về sau PRIOR : Di chuyển về trước FIRST : Di chuyển về đầu  $LAST : Di chuv\hat{e}n v\hat{e} cu\hat{O}i$ ABSOLUTE n : di chuyển đến mẩu tin thứ n tính từ mẩu tin đầu tiên , nếu  $n < 0$  : tính từ mẩu tin cuối RELATIVE n :di chuyển đến mẩu tin thứ n tính từ mẩu tin hiện hành

Trong quá trình di chuyển để kiểm tra việc di chuyển có thành công hay không ta kiểm tra biến hệ thống @@FETCH\_STATUS nếu  $\ll$  thất bai

### 4.3 Thao tác v**ớ**i thủ tục lưu trữ 4.3.1 Tao thủ tuc

Thủ tục lưu trữ được tạo thông qua câu lệnh CREATE PROCEDURE. CREATE PROCEDURE tên\_thủ\_tục  $[(\text{danh\_sách\_than\_s\0})]$ [WITH RECOMPILE|ENCRYPTION|RECOMPILE,ENCRYPTION] AS BEGIN Các câu lênh của thủ tục END

Trong đó:

WITH RECOMPILE: yêu cầu SQL Server biên dich lai thủ tục lưu trữ mỗi khi được gọi. WITH ENCRYPTION: yêu cầu SQL Server mã hóa thủ tue lưu trữ.

Các câu lênh của thủ tục: Các lênh T-SQL. Các lênh này có thể nằm trong căp

BEGIN...END hoặc không.

Ví dụ: Giả sử cần thực hiện các công việc theo thứ tự như sau: Nhập một đơn đặt hàng mới của khách hàng có mã khách hàng là 3 Nhập các chi tiết đơn đặt hàng cho đơn đặt hàng trên.

Để thực hiên các công việc trên chúng ta cần các câu lênh như sau: Trước tiên nhập đơn đặt hàng cho khách hàng có mã khách hàng là 3 insert into orders

values(3, '7/22/2008')

Tiếp theo thêm các chi tiết đơn đặt hàng cho hóa đơn này. Giả sử rằng đơn đặt hàng có mã là 4 và khách hàng đặt một mặt hàng có mã là 1. insert into orderdetail values(4, 1, 10)

Cách viết như trên có han chế là: trong quá trình làm việc sẽ có rất nhiều đơn đặt hàng mới, do đó người dùng sẽ phải viết đi viết lai những câu lênh tương tư nhau cho các khách hàng khác nhau. Một cách giải quyết vấn đề này là dùng thủ tục lựu trữ và dùng tham số để nhân các thông tin thay đổi.

create procedure sp\_InsertOrderAndOrderDetail [@customerid](mailto:@customerid)  [in](mailto:@customerid)t, @orderdate datetime, @orderid int, [@itemid](mailto:@itemid) int, [@quantity de](mailto:@quantity)cimal as begin

insert into orders value[s\(@customerid,](mailto:@customerid) [@orderdate\)](mailto:@orderdate)

insert into orderdetail values (@orderid, [@itemid,](mailto:@itemid) [@quantity\)](mailto:@quantity) end

Thực hiện thủ tực lưu trữ này như sau: sp\_InsertOrderAndOrderDetail '3', '22/7/2008', '4', '1', '10')

 $3.3.2$  Lời gọi thủ tục

Thủ tục lưu trữ được gọi theo cấu trúc Tên\_thủ\_tục\_lưu \_trữ  $\left[$ danh\_sách\_tham\_s $\tilde{O}$ ] Cần lưu ý là danh sách tham số truyền vào trong lời gọi phải theo đúng thứ tư khai báo các tham số trong thủ tục lưu trữ. Nếu thủ tục được gọi từ một thủ tục khác, thực hiện bên trong một trigger hay phối hợp với câu lênh SELECT, cấu trúc như sau; Exec Tên\_thủ\_tục\_lưu \_trữ  $\lceil \frac{d}{dt} \cdot \frac{d}{dt} \cdot \frac{d}{dt}$ 

### 4.3.3 Biến trong thủ tục lưu trữ

Trong thủ tục lưu trũ có thể có các biến nhằm lưu các kết quả tính toán hay truy xuất từ CSDL. Các biến trong thủ tục được khai báo bằng từ khóa DECLARE theo cấu trúc như sau: DECLARE @tên\_biến\_kiểu dữ liêu Ví du: create procedure sp\_SelectCustomerWithMaxAge as begin declare [@maxAge int](mailto:@maxAge) select  $@maxAge = max(year(getdate())\text{-}year(BIRTHDAY))$ from customers select CUSTOMERNAME, BIRTHDAY from customers

where  $\text{year}(\text{getdate}()$ )- $\text{year}(BIRTHDAY) = @maxAge$ end

### 4.3.4 Giá tri trả về trong thủ tuc lưu trữ

Trong các ví dụ trước, nếu đối số truyền cho thủ tục khi có lời gọi đến thủ tục là biến, những thay đổi giá trị của biền trong thủ tục sẽ không được giữ lại khi kết thúc quá trình thực hiện thủ tục. Ví dụ: Có thủ tục lưu trữ như sau create procedure sp TestOutput  $@a$  int,  $@b$  int,  $@c$  int as begin Set  $\overline{\omega}$ c =  $\overline{\omega}$ a +  $\overline{\omega}$ b end

Thực thi thủ tục: Declare [@tong in](mailto:@tong)t set  $@$ tong = 0 sp\_TestOutput 100, 200, [@tong](mailto:@tong)

select [@tong](mailto:@tong)

 $K<sup>2</sup>$ ết quả là 0.

### $S\mathbf{u}$  dung tham  $S\mathbf{0}$  OUTPUT:

Trong trường hợp cần phải giữ lại giá trị của đối số sau khi kết thúc thủ tuc, ta phải khai báo tham số của thủ tục theo cú pháp như sau:  $@t\hat{e}n$  tham số kiểu dữ liêu OUTPUT

Ví dụ trên được viết lại như sau: create procedure sp\_TestOutput [@a int,](mailto:@a) [@b int,](mailto:@b) **@c** int output as begin Set  $\overline{\omega}$ c =  $\overline{\omega}$ a +  $\overline{\omega}$ b End

Thực thi thủ tục:

Declare [@tong in](mailto:@tong)t set  $@$ tong = 0 sp\_TestOutput 100, 100, [@tong outpu](mailto:@tong)t

select [@tong](mailto:@tong) Kết quả là 200.

### $S\mathbf{u}$  dung lênh RETURN

Tương như như việc sử dụng tham số OUTPUT, câu lệnh RETURN trả về giá trị cho đối tượng thực thi stored procedure.

```
Ví du:
create procedure sp_TestReturn as
begin
declare @out int
select \omega_{\text{out}} = \text{count}(\cdot)from customers return @out
end
```
Thực thi thủ tục lưu trữ: declare [@a int](mailto:@a) exec  $@a = sp_TestReturn$ 

### 4.3.5 Tham số với giá trị mặc định

Các tham số được khai báo trong thủ tục có thể nhân các giá tri mặc định. Giá tri mắc đỉnh sẽ được gán cho tham số trong trường hợp không truyền đối số cho tham số khi có lời gọi đến thủ tục.

Tham số với giá trị mặc định được khai báo theo cú pháp như sau: @tên tham số kiểu dữ liêu = giá tri mặc đinh Ví du:

create procedure sp\_TestDefault  $@$ customerid int = 3 as

begin

select \* from customers

where customerid =  $@$  customerid

end

Thực thi thủ tục lưu trữ theo giá trị mặc định của tham số.

sp\_TestDefault

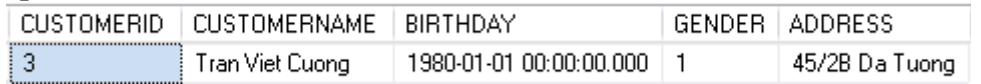

Thực thi thủ tục và truyền giá trị cho tham số:

sp\_TestDefault 4

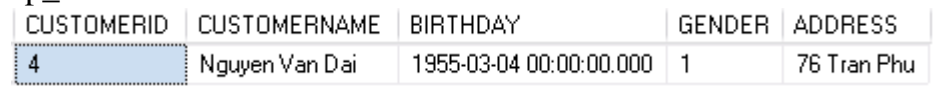

### 4.4 Sửa đổi thủ tục

Khi một thủ tục đã được tạo ra, ta có thể tiến hành định nghĩa lại thủ tục đó bằng câu lênh

Cú pháp như sau:

ALTER PROCEDURE tên thủ tục  $[(\text{danh} \ \text{sách} \ \text{tham} \ \text{s} \acute{o})]$ [WITH RECOMPILE|ENCRYPTION|RECOMPILE,ENCRYPTION] AS

Begin Các\_câu\_lênh\_của\_thủ\_tục End

Câu lệnh này sử dụng tương tự như câu lệnh CREATE PROCEDURE. Việc sửa đổi lai

một thủ tục đã có không làm thay đổi đến các quyền đã cấp phát trên thủ tuc cũng như không tác động đến các thủ tục khác hay trigger phụ thuộc vào thủ tục này.

### 4.5 Xóa thủ tuc

Để xoá một thủ tục đã có, ta sử dụng câu lệnh DROP PROCEDURE với cú pháp như sau:

DROP PROCEDURE tên thủ tục

Khi xoá một thủ tục, tất cả các quyền đã cấp cho người sử dụng trên thủ tục đó cũng đồng thời bị xoá bỏ. Do đó, nếu tạo lại thủ tục, ta phải tiến hành cấp phát lại các quyền trên thủ tục đó.

### BÀI 5: HÀM NGƯỜI DÙNG (USER DEFINED FUNCTION-UDF)

#### 5.2 Hàm do người dùng định nghĩa

Hàm do người dùng định nghĩa được chia làm 3 loại: (1) scalar (hàm vô hướng),  $(2)$  inline

table-valued (hàm nôi tuyến, giá trị trả về dang bảng),  $(3)$  multi-statement table-valued (hàm bao gồm nhiều câu lênh SQL bên trong, trả về giá tri dang bảng)

Scalar UDF: được sử dụng để trả về một duy nhất một giá trị dựa trên một các tham số truyền vào. Ví du: ta có thể tao ra một UDF vô hướng nhận Customerid là tham số và trả về CustomerName.

Inline table-valued: trả về một tập mẫu tin dựa trên một câu lệnh SQL duy nhất định nghĩa các dòng và các côt trả về.

Multi-statement table-value: cũng trả về kết quả là một tập hợp nh Ung có thể dựa trên nhiều câu lênh SOL.

### 5.2.1 Hàm vô h**ướ**ng (Scalar UDF)

Scarlar UDF được tao ra bằng câu lênh CREATE FUNCTION có cấu trúc như sau;

*CREATE FUNCTION tên\_hàm ([danh\_sách\_tham\_s ]) RETURNS (ki u\_tr \_v \_c a\_h* ố ể ả ề ủ *àm) AS BEGIN các\_câu\_l nh\_c a\_h* ệ ủ *àm END*

Ví du:

*Câu lênh dưới đây định nghĩa hàm tính ngày trong tuần (thứ trong tuần) của một giá trị* 

*ki u ng* ể *ày*

*create function f\_ th[u\(@ngay date](mailto:@ngay)time)*

*returns nvarchar(10)*

*as begin*

*declare [@st nv](mailto:@st)archar(10)*

*select [@st=](mailto:@st)case datepart(dw[,@ngay\)](mailto:@ngay)*

when 1 then N'chủ nhất' when 2 then N'thứ hai' when 3 then N 'thứ ba' *when 4 then N 'thứ tư' when 5 then N 'thứ năm' when 6 then N 'thứ sáu'*  $else N'$ thứ  $b\ddot{d}v'$ 

*end*

*return* [\(@st\)](mailto:@st) /\* trị trả về của hàm \*/ *end*

Sau khi chạy thành công, hàm trở thành một đối tượng trong CSDL và có thể được truy

xuất như các hàm được xây dựng sẵn trong SQL Server 2005 Express Edition.

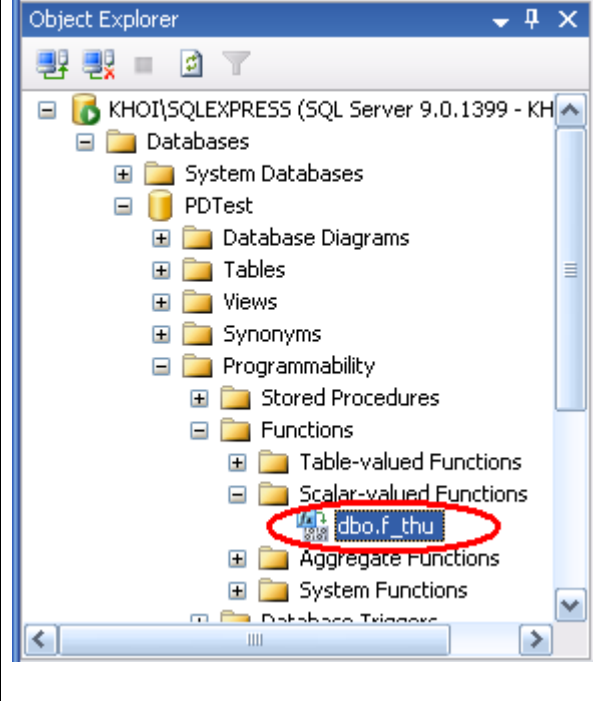

Ví du: *select CUSTOMERNAME, dbo.f\_thu(BIRTHDAY) from customers*

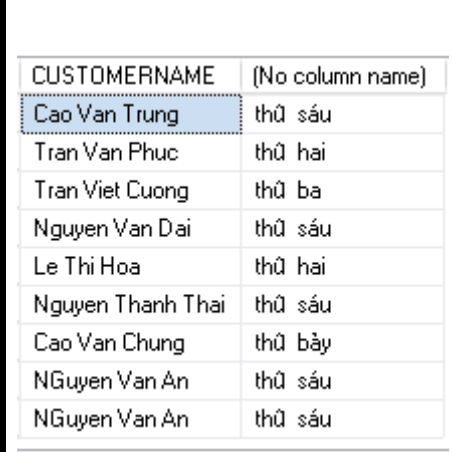

### 5.2.2 Hàm nôi tuyến - Inline UDF

Hàm nổi tuyến được định nghĩa bằng lênh CREATE FUNCTION. *CREATE FUNCTION tên\_hàm ([danh\_sách\_tham\_số]) RETURNS TABLE AS RETURN* (câu lênh select) Cú pháp của hàm nôi tuyến phải tuân theo các qui tắc sau: Kiểu trả về của hàm phải được chỉ định bởi mênh đề RETURNS TABLE. Trong phần thân của hàm chỉ có duy nhất một câu lênh RETURN xác định giá trị trả về của hàm thông qua duy nhất một câu lệnh SELECT. Ngoài ra, không sử dung bất kỳ câu lênh nào khác trong phần thân của hàm. Ví dụ: Ví dụ dưới đây lấy ra các khách hàng tùy thuộc vào giá trị mã khách hàng truyền vào cho tham số. *create function f\_SelectCustomer [\(@customerid in](mailto:@customerid)t) returns table as return (select \* from customers where customerid > [@customerid\)](mailto:@customerid)* Việc gọi các hàm nổi tuyến cũng tương tư như việc gọi các hàm vô hướng. Ví du: *select tmp.CUSTOMERNAME, o.ORDERDATE from orders o inner join dbo.f\_SelectCustomer(3) as tmp on o.customerid = tmp.customerid* CUSTOMERNAME ORDERDATE Cao Van Trung 2007-12-06 00:00:00.000 *Khoa: Công nghề thông tin – CĐN Tp. HCM* Trang 36

### 5.2.3 Hàm bao gồm nhiều câu lệnh bên trong – Multi statement UDF

Hàm này cũng được định nghĩa bằng lênh CREATE FUNCTION *CREATE FUNCTION tên hàm ([danh\_sách\_tham\_số]) RETURNS @biến\_bảng TABLE định\_nghĩa\_bảng AS BEGIN các\_câu\_l*ệnh\_trong\_thân\_hàm *RETURN END* Lưu ý: sau từ khóa RETURNS là một biến bảng được định nghĩa. Và sau từ khóa RETURN ở cuối hàm không có tham số nào đi kèm. Ví du: *create function f\_SelectCustomer [\(@customerid int](mailto:@customerid)) returns [@myCustomers table](mailto:@myCustomers) ( customerid int, customername nvarchar(50), orderdate datetime ) as begin if [@customerid =](mailto:@customerid) 0 insert into [@myCustomers](mailto:@myCustomers) select c.customerid, c.customername, o.orderdate from customers c inner join orders o on o.customerid = c.customerid else return end insert into [@myCustomers](mailto:@myCustomers)*

*select c.customerid, c.customername, o.orderdate from customers c inner join orders o on c.customerid = o.customerid where c.customerid = [@customerid](mailto:@customerid)*

Việc gọi hàm multi statement UDF cũng tương tự các loại hàm khác: *select \* from f\_SelectCustomer(0)*

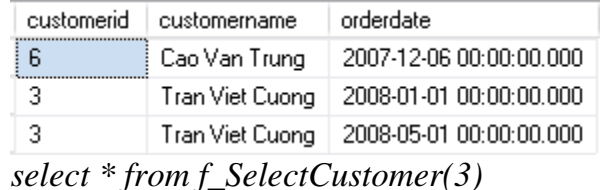

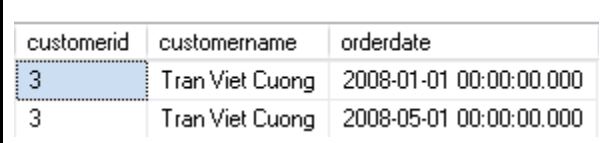

### 5.2.4 Thay đ**ổ**i hàm

Dùng lệnh ALTER FUNCTION để thay đổi định nghĩa hàm. Cấu trúc của câu lênh ALTER FUNCTION tương tự như CREATE FUNCTION Ví du: *alter function f\_SelectCustomer [\(@customerid in](mailto:@customerid)t) returns table as return (select \* from customers where customerid > [@customerid\)](mailto:@customerid)*

### 5.2.5 Xóa hàm

Dùng lệnh DROP FUNCTION để xóa hàm. Cấu trúc lệnh DROP FUNCTION như sau: *DROP FUNCTION tên\_hàm Ví du: drop function f\_thu* Tương tự như thủ tục lưu trữ, khi hàm bị xóa các quyền cấp cho người

dùng trên hàm đócũng bị xóa. Do đó khi định nghĩa lại hàm này, ta phải cấp lại quyền cho các người dùng.

## BÀI 6: TRIGGER

### 6.1 Trigger

Trigger là một dạng đặc biệt của thủ tục lưu trữ, được thực thi một cách tự động khi có sự thay đổi dữ liệu (do tác động của câu lệnh INSERT, UPDATE, DELETE) trên một bảng nào đó.

6.1.1 Các đặc điểm của trigger

Trigger chỉ thực thi tự động thông qua các sự kiện mà không thực hiện bằng tay.

Trigger sử dung được với khung nhìn.

Khi trigger thực thi theo các sự kiện Insert hoặc Delete thì dữ liệu khi thay đổi sẽ được

chuyển sang các bảng INSERTED và DELETED, là 2 bảng tạm thời chỉ  $ch$ ứa trong bồ nhớ,

các bảng này chỉ được sử dung với các lênh trong trigger. Các bảng này thường được sử dung

để khôi phục lai phần dữ liêu đã thay đổi (roll back).

Trigger chia thành 2 loại INSTEAD OF và AFTER: INSTEAD OF là loại trigger mà hoạt động của sự kiện gọi trigger sẽ bị bỏ qua và thay vào đó là các lệnh trong trigger được thực hiện. AFTER trigger là loai ngầm định, khác với loai INSTEAD OF thì loai trigger này sẽ thực hiện các lênh bênh trong sau khi đã thực hiện xong sự kiện kích hoat trigger.

### 6.1.2 Các tr**ườ**ng hợp sử dụng trigger

Sử dung Trigger khi các biên pháp bảo đảm toàn ven dữ liêu khác không bảo đảm được. Các công cu này sẽ thực hiện kiểm tra tính toán ven trước khi đưa dữ liêu vào CSDL, còn Trigger thực hiên kiểm tra tính toàn vẹn khi công việc đã thực hiên

Khi CSDL chưa được chuẩn hóa (Normalization) thì có thể xảy ra dữ liêu thừa, chứa  $\dot{\sigma}$ 

nhiều vị trí trong CSDL thì yêu cầu đặt ra là dữ liêu cần câp nhật thống nhất trong mọi nợi. Trong trường hợp này ta phải sử dụng Trigger.Khi xảy ra thay đổi dây chuyền dữ liêu giữa các bảng với nhau (khi dữ liêu bảng này thay đổi thì dữ liệu trong bảng khác cũng được thay đổi theo).

### 6.1.3 Kh**ả** năng sau của trigger

Một trigger có thể nhận biết, ngăn chặn và huỷ bỏ được những thao tác làm thay đổi trái

phép dữ liêu trong cơ sở dữ liêu.

Các thao tác trên dữ liêu (xoá, cấp nhất và bổ sung) có thể được trigger phát hiện ra và tư đồng thực hiện một loạt các thao tác khác trên cơ sở dữ liệu nhằm đảm bảo tính hợp lệ của dữ liệu.

Thông qua trigger, ta có thể tao và kiểm tra được những mối quan hê  $ph$ ức tạp hơn giữa

các bảng trong cơ sở dữ liệu mà bản thân các ràng buộc không thể thực hiên được.

### 6.2 Đ**ị**nh nghĩa trigger

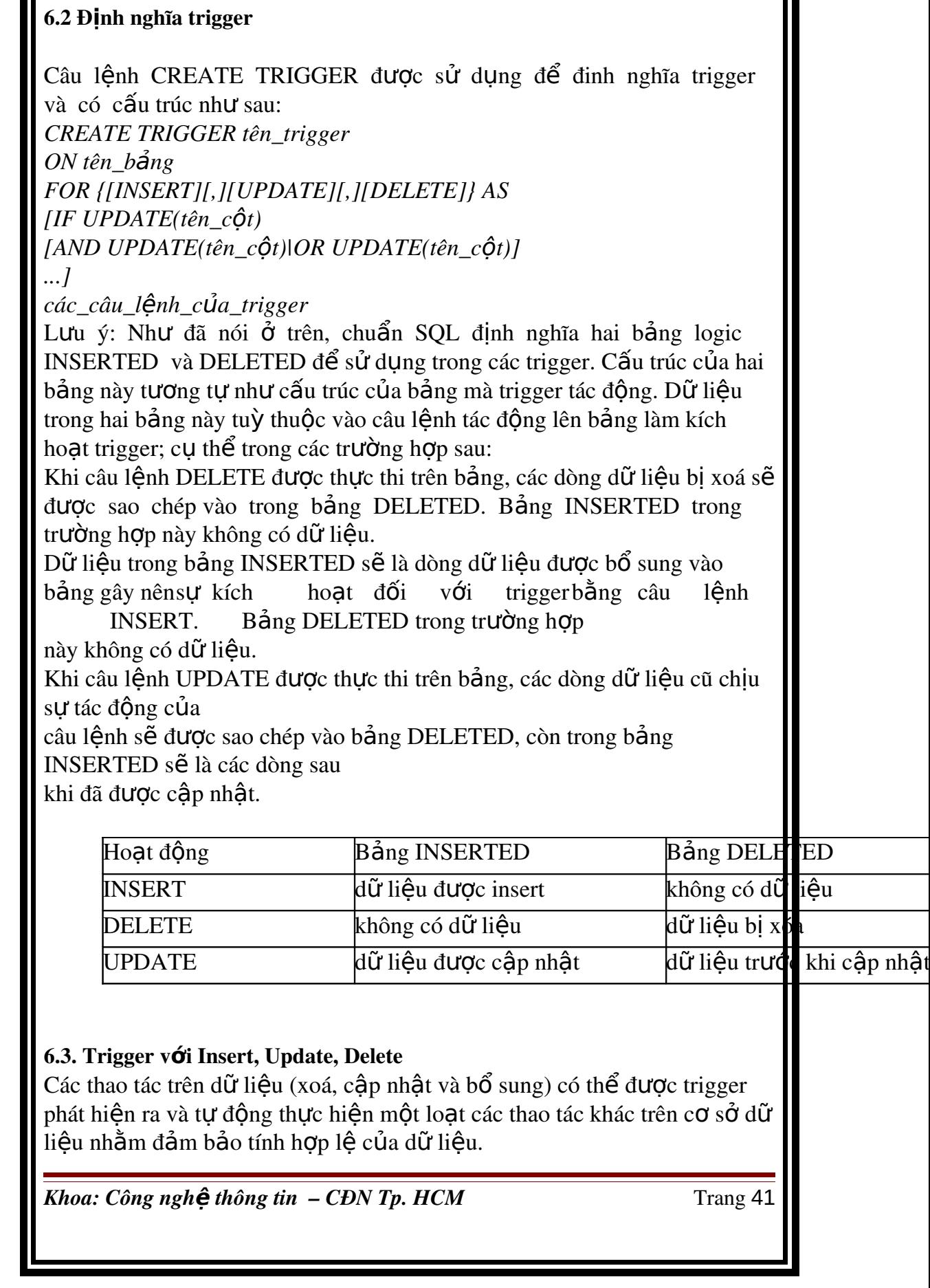

Ví dụ 1: Ví dụ dưới đây minh họa việc trigger được kích hoạt khi thêm dữ liêu vào bảng

**CUSTOMERS** *if exists (select name from sysobjects where name = 't\_CheckCustomerName' and type = 'TR') drop trigger t\_CheckCustomerName go create trigger t\_CheckCustomerName on customers for insert as declare [@lengthOfName int](mailto:@lengthOfName) select [@lengthOfName =](mailto:@lengthOfName) len(inserted.customername) from inserted if [@lengthOfName <=](mailto:@lengthOfName)1 print N'Tên không h*Op lề' rollback tran *go* Thêm một khách hàng mới có tên là A *insert into customers values('A', '5/5/1978', 'True', '35 Hung Vuong')* Msg 3609, Level 16, State 1, Line 2 The transaction ended in the trigger. The batch has been aborted.

Ví dụ 2: Ví dụ dưới đây minh họa trigger được kích hoạt khi có sự thay đổi mang tính đây chuyền giữa các bảng. Giả sử có CSDL như sau:

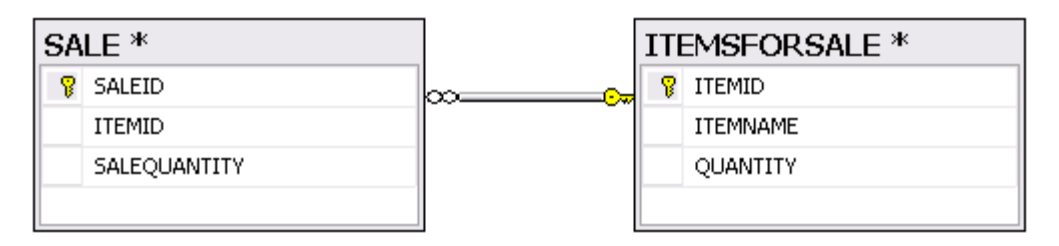

### Với dữ liệu trong từng bảng là:

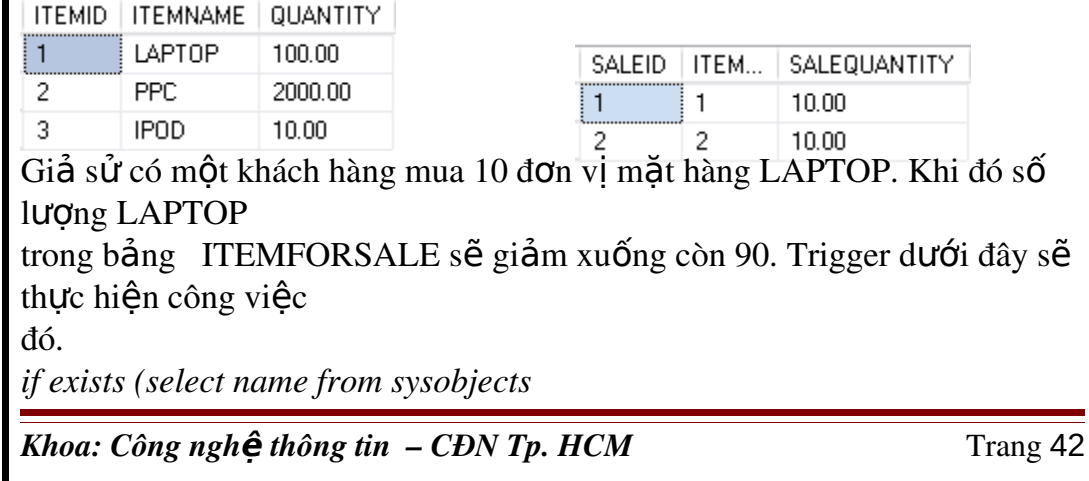

*where name = 't\_DecreaseQuantityOfItemForSale') drop trigger t\_DecreaseQuantityOfItemForSale go create trigger t\_DecreaseQuantityOfItemForSale on SALE for insert as update ITEMSFORSALE set itemsforsale.quantity = itemsforsale.quantity inserted.salequantity from itemsforsale inner join inserted on itemsforsale.itemid = inserted.itemid go* Thực hiện thêm dòng vào bảng SALE *insert into sale values( 1, 10)*

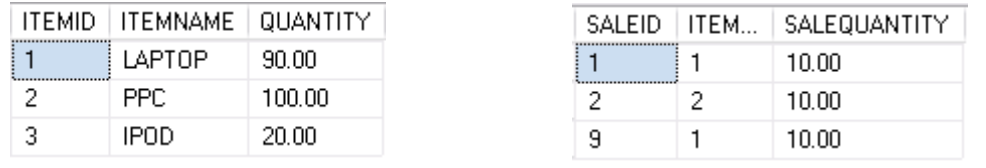

Ví dụ 3: Ví dụ này minh họa cũng minh họa trigger được kích hoạt khi có sư thay  $d\tilde{0}$ i

mang tính dây chuyền giữa các bảng nhưng trong trường hợp này dữ liệu thay đổi liên quan

đến nhiều dòng.

Giả sử người quản lý muốn thay đổi số lương bán mắt hàng LAPTOP trong bãng SALE

lên thêm 5 đơn vị. Như vậy từ kết quả ví dụ 2, ta thấy cần phải giảm số lượng LAPTOP trong bảng ITEMSFORSALE xuống 10 đơn vị. Tuy nhiên, trong thực tế khi số lượng các dòng trong bảng SALE rất lớn, khi đó phải sử dung trigger:

*if exists (select name from sysobjects*

*where name = 't\_DecreaseSumQuantityOfItemForSale')*

*drop trigger t\_DecreaseSumQuantityOfItemForSale go*

*create trigger t\_DecreaseSumQuantityOfItemForSale on SALE*

### *for update as*

*if update(salequantity)*

*update ITEMSFORSALE*

*set itemsforsale.quantity = itemsforsale.quantity* 

*(select sum(inserted.salequantity deleted.salequantity)*

*from deleted inner join inserted*

*on deleted.saleid = inserted.saleid*

*where inserted.itemid = itemsforsale.itemid)*

*where itemsforsale.itemid in (select inserted.itemid*

*from inserted)*

#### Thực hiện cập nhật cho bảng SALE: *update sale set salequantity = salequantity + 10 where itemid = 1* SALEID | ITEM... | SALEQUANTITY  $\mathbf{1}$ 20.00  $\overline{1}$  $\overline{c}$  $\overline{c}$ 10.00

20.00

 $\overline{9}$ 

 $\mathbf{1}$ 

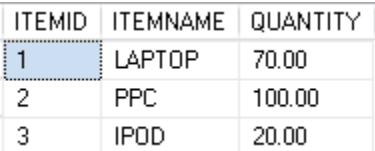

Ví dụ 4: Ví dụ này minh họa INSTEAD OF trigger. Trigger dưới đây sẽ không cho thực

hiện thao tác xóa trên bảng CUSTOMERS. *create trigger t\_RollbackDelete on customers after delete as rollback tran*

### 6.4 Kích ho**ạ**t trigger dựa trên sự thay đổi dữ liệu trên cột

Thay vì chỉ định một trigger được kích hoạt trên một bảng, ta có thể chỉ định trigger được kích hoat và thực hiện những thao tác cu thể khi việc thay đổi dữ liệu chỉ liên quan đến một số cột nhất định nào đó của cột. Trong trường hợp này, ta sử dung mênh đề IF UPDATE trong trigger. IF UPDATE không sử dụng được đối với câu lệnh DELETE.

Trở lại ví du  $3$  trong phần định nghĩa trigger: *if exists (select name from sysobjects where name = 't\_DecreaseSumQuantityOfItemForSale') drop trigger t\_DecreaseSumQuantityOfItemForSale go create trigger t\_DecreaseSumQuantityOfItemForSale on SALE for update as if update(salequantity) update ITEMSFORSALE set itemsforsale.quantity = itemsforsale.quantity (select sum(inserted.salequantity deleted.salequantity) from deleted inner join inserted on deleted.saleid = inserted.saleid where inserted.itemid = itemsforsale.itemid)*

*where itemsforsale.itemid in (select inserted.itemid from inserted)*

Trong ví dụ này trigger sẽ được kích hoạt khi có sự thay đối dữ liệu trong côt *salequantity* của bảng Sale. Nếu có sư thay đổi dữ liêu trên các côt khác thì trigger sẽ không được kích hoat.

Câu lệnh dưới đây không làm cho trigger kích hoat.

*update sale*

*set itemid = 3*

*where itemid = 2*

Mệnh đề IF UPDATE có thể xuất hiện nhiều lần trong phần thân của trigger. Khi đó, mềnh đề IF UPDATE nào đúng thì phần câu lênh của mênh đề đó sẽ được thực thi khi trigger được kích hoat.

### 6.5 Sử dung trigger và giao tác (TRANSACTION)

Khi một trigger được kích hoạt, SQL Server luôn tạo ra một giao tác theo dõi những thay

đổi do câu lệnh kích hoạt trigger hoặc do bản thân trigger gây ra. Sự theo dõi này cho phép

CSDL quay trở lại trạng thái trước đó.

Ví du: Ví du dưới đây xây dưng trigger không cho phép nhập vào một bản ghi trong bảng SALE khi số lượng hàng bán lớn hơn số lượng hàng thực tế còn lai trong bảng ITEMSFORSALE if exists (select name from sysobjects *where name = 't\_CheckQuantity' and type = 'TR')*

*drop trigger t\_CheckQuantity go*

*create trigger t\_CheckQuantity on sale for insert as declare [@insertedQuantity de](mailto:@insertedQuantity)cimal(18,2) declare [@currentQuantity](mailto:@currentQuantity)  [de](mailto:@currentQuantity)cimal(18,2) declare [@itemid int](mailto:@itemid)*

*select [@itemid =](mailto:@itemid) itemid from inserted select [@insertedQuantity =](mailto:@insertedQuantity) salequantity from inserted select [@currentQuantity =](mailto:@currentQuantity) quantity from itemsforsale where itemid = [@itemid](mailto:@itemid)*

*[if\(@currentquantity <](mailto:@currentquantity) [@insertedquantity\)](mailto:@insertedquantity)* print N's **ố lượ**ng nhập vào lớn hơn số lượng hiện có' *rollback tran* Tiến hành thêm vào bảng SALE số liệu như sau: *insert into sale values(2, 1000)*

### 6.6 DDL TRIGGER

Được giới thiếu trong SQL Server 2005, khác với DML trigger được kích hoat khi có sư thay đổi dữ liêu trên bảng, DDL trigger được thiết kế để đáp ứng lai các sư kiên diễn ra trên server hay trên CSDL. Một DDL trigger có thể được kích hoạt khi người dùng thực hiện các lệnh CREATE TABLE hay DROP TABLE.  $\dot{O}$  cấp độ server, DDL trigger có thể được kích hoat khi có một tài khoản mới được tao ra DDL trigger được lưu trữ trong CSDL mà DDL trigger được gắn

vào. Với các Server

DDL Trigger theo dõi các thay đổi ở cấp đ $\hat{\sigma}$  Server, được lưu trữ trong CSDL master.

DDL trigger được tao ra cũng bằng câu lênh CREATE TRIGGER với cấu trúc như sau:

*CREATE TRIGGER tên\_trigger*

*ON { ALL SERVER | DATABASE } FOR { loai\_su\_kiên } [ ,...n ]* 

*AS { các\_câu\_l* enh\_SQL}

Trong đó:

*ALL SERVER | DATABASE*: quy định trigger sẽ kích hoạt dựa trên các sự kiên diễn ra

trên Server hay các sư kiên diễn ra trên CSDL.

*lo ai* sư kiến: là một sư kiến đơn ở cấp đồ Server hay cấp đồ CSDL làm kích hoat DDL

trigger như: CREATE\_TABLE, ALTER\_TABLE, DROP\_TABLE…

Ví du 1: Câu lênh dưới đây xây dưng một trigger được kích hoat khi xảy ra các sư kiên ở

cấp đồ CSDL. Trigger này sẽ ngăn chăn các lênh DROP TABLE và ALTER TABLE.

*create trigger t\_safety on database for CREATE\_TABLE, DROP\_TABLE*

print N'Phải xóa trigger t safety trước khi ALTER hay DROP bảng' rollback tran

Tiến hành xóa bảng ORDERDETAIL drop table orderdetail

Ví du 2: Câu lênh dưới đây xây dưng một trigger được kích hoạt khi xảy ra các sự kiện ở cấp độ Server. Trigger này sẽ ngăn chặn việc tạo ra một  $account login m$ 

IF EXISTS (SELECT  $*$  FROM sys. server\_triggers WHERE name = 't\_DoNotAllowCreateNewLogin') DROP TRIGGER t\_DoNotAllowCreateNewLogin ON ALL SERVER GO **CREATE TRIGGER t\_DoNotAllowCreateNewLogin** ON ALL SERVER **FOR CREATE LOGIN AS** PRINT N'Phải DROP trigger t DoNotAllowCreateNewLogin trước khi tao account' rollback  $GQ$ Tiến hành tao một account login mới: create login test with password =  $123456'$ 

### 6.7 Vô hiệu hóa/Khôi phục lại trigger (Disable/Enable TRIGGER)

Trigger cần bị vô hiệu hóa trong một số trường hợp: Trigger gây ra lỗi trong quá trình xử lý CSDL Quá trình nhâp hay khôi phục những dữ liêu không thỏa trigger. Vô hiệu hóa trigger bằng lệnh DISABLE TRIGGER có cấu trúc như sau: DISABLE TRIGGER tên\_trigger ON { tên đối tương | DATABASE | SERVER } Ví dụ 1: Ví dụ này sẽ vô hiệu hóa trigger t\_DoNotAllowCreateNewLogin disable trigger t DoNotAllowCreateNewLogin

Khoa: Công nghề thông tin  $-CDN$  Tp. HCM

Trang 47

*on all server* Tiến hành tạo một account login mới: *create login newLogin with password = '12345'*

Ví dụ 2: Ví dụ này sẽ khôi phục lại trigger  $t_$ *DoNotAllowCreateNewLogin enable trigger t\_DoNotAllowCreateNewLogin on all server* Tiến hành tạo một account login mới: *create login newLogin1 with password = '12345'*

## BÀI 7: GIAO TÁC (TRANSACTION)

#### 7.1 Khái niêm giao tác

Là tập hợp các lệnh sẽ được thực hiện nếu tất cả đều thành công, nếu có một lênh thất bai ,thì sẽ không có lênh nào được thực hiên Ví dụ : giao tác chuyển tiền của ngân hàng : chuyển số lượng N từ tài khoản A sang tài khoản B, các công việc được thực hiện : TaiKhoanA=TaiKhoanA-N TaiKhoanB=TaiKhoanB+N Hai công việc này sẽ được thực hiện nếu không có lệnh nào gây lổi

#### 7.2 Tao giao tác

Cú pháp xây dựng 1 giao tác trong SQL Server: Lệnh Bắt đầu 1 Giao tác : Begin Tran Lệnh kết thúc thành công 1 giao tác : Commit Tran Lệnh kết thúc thất bại 1 giao tác : Rollback Tran

*Để kiểm tra các lệnh thực hiện có thành công hay không :truy cập đến* giá tri của biến @@Error, nếu @@Error<>0 : thất bai

*Cú pháp :* Begin Tran  $\langle$  tập các lệnh của giao tác $\rangle$ If  $@@error>0$ begin Rollback tran -- Giao tac that bai end Else

Commit tran

### 7.3 Sử dung trigger và giao tác (TRANSACTION)

Khi một trigger được kích hoạt, SQL Server luôn tạo ra một giao tác theo dõi những thay đổi do câu lệnh kích hoạt trigger hoặc do bản thân trigger gây ra. Sự theo dõi này cho phép CSDL quay trở lại trạng thái trước đó.

Ví dụ: Ví dụ dưới đây xây dựng trigger không cho phép nhập vào một bản ghi trong bảng SALE khi số lượng hàng bán lớn hơn số lượng hàng thực tế còn lại trong bảng ITEMSFORSALE

if exists (select name from sysobjects *where name = 't\_CheckQuantity' and type = 'TR') drop trigger t\_CheckQuantity go*

*create trigger t\_CheckQuantity on sale for insert as declare [@insertedQuantity de](mailto:@insertedQuantity)cimal(18,2) declare [@currentQuantity](mailto:@currentQuantity)  [de](mailto:@currentQuantity)cimal(18,2) declare [@itemid int](mailto:@itemid)*

*select [@itemid =](mailto:@itemid) itemid from inserted select [@insertedQuantity =](mailto:@insertedQuantity) salequantity from inserted select [@currentQuantity =](mailto:@currentQuantity) quantity from itemsforsale where itemid = [@itemid](mailto:@itemid)*

*[if\(@currentquantity <](mailto:@currentquantity) [@insertedquantity\)](mailto:@insertedquantity)* print N'số lượng nhập vào lớn hơn số lượng hiện có' *rollback tran*

Tiến hành thêm vào bảng SALE số liệu như sau: *insert into sale values(2, 1000)*

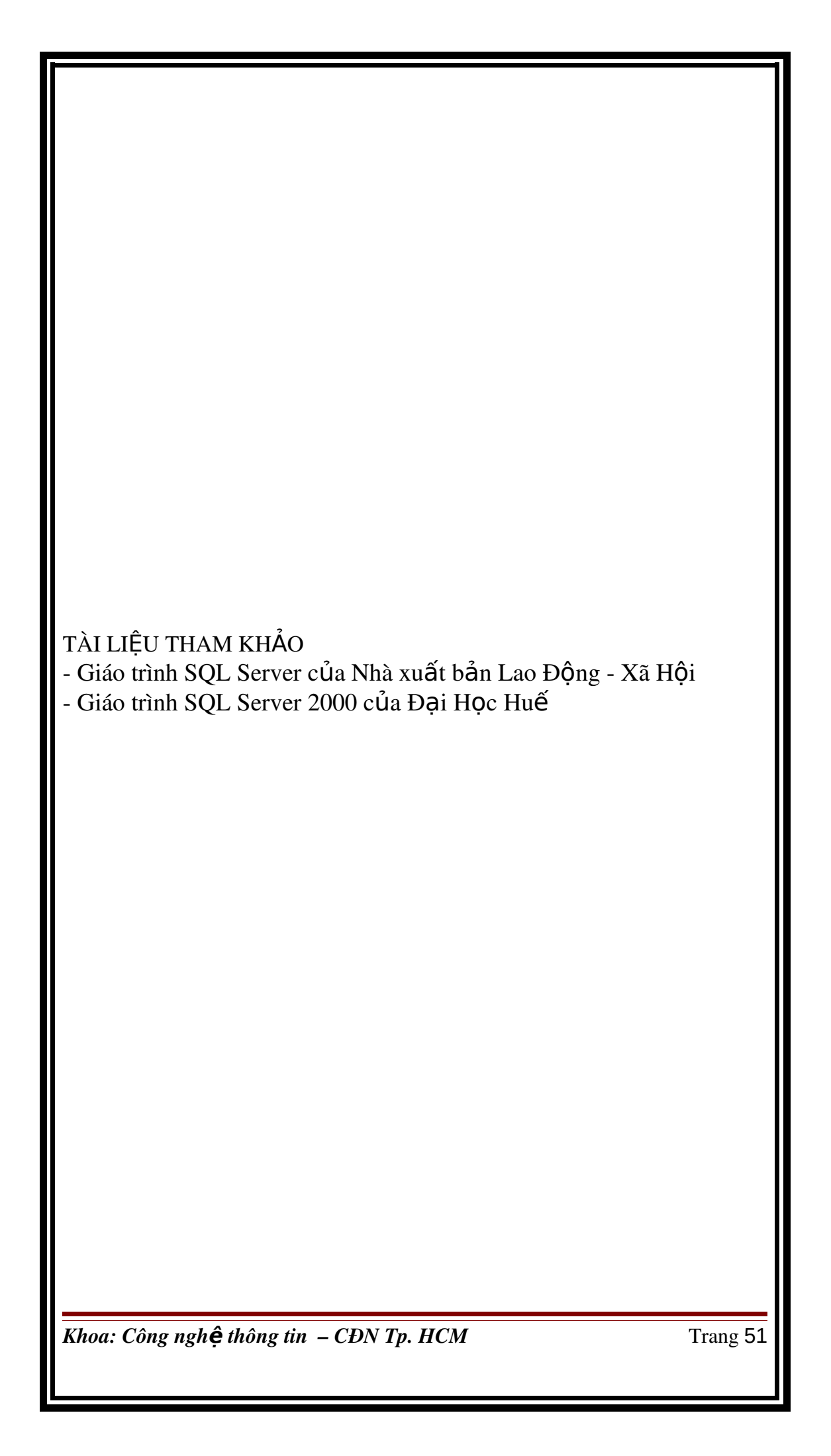